## INF1010

### Stein Michael Storleer (michael)

### Lenkelister

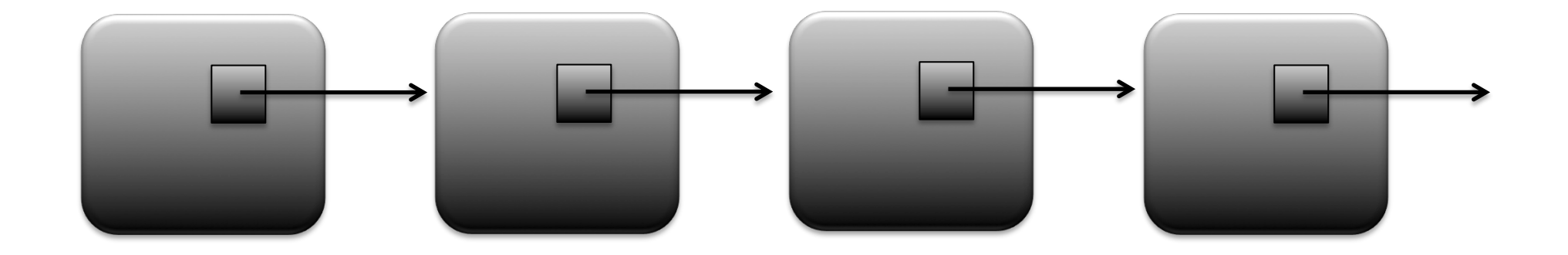

## Datastrukturen lenkeliste

```
class Node {
   Node neste = null ;
}
```
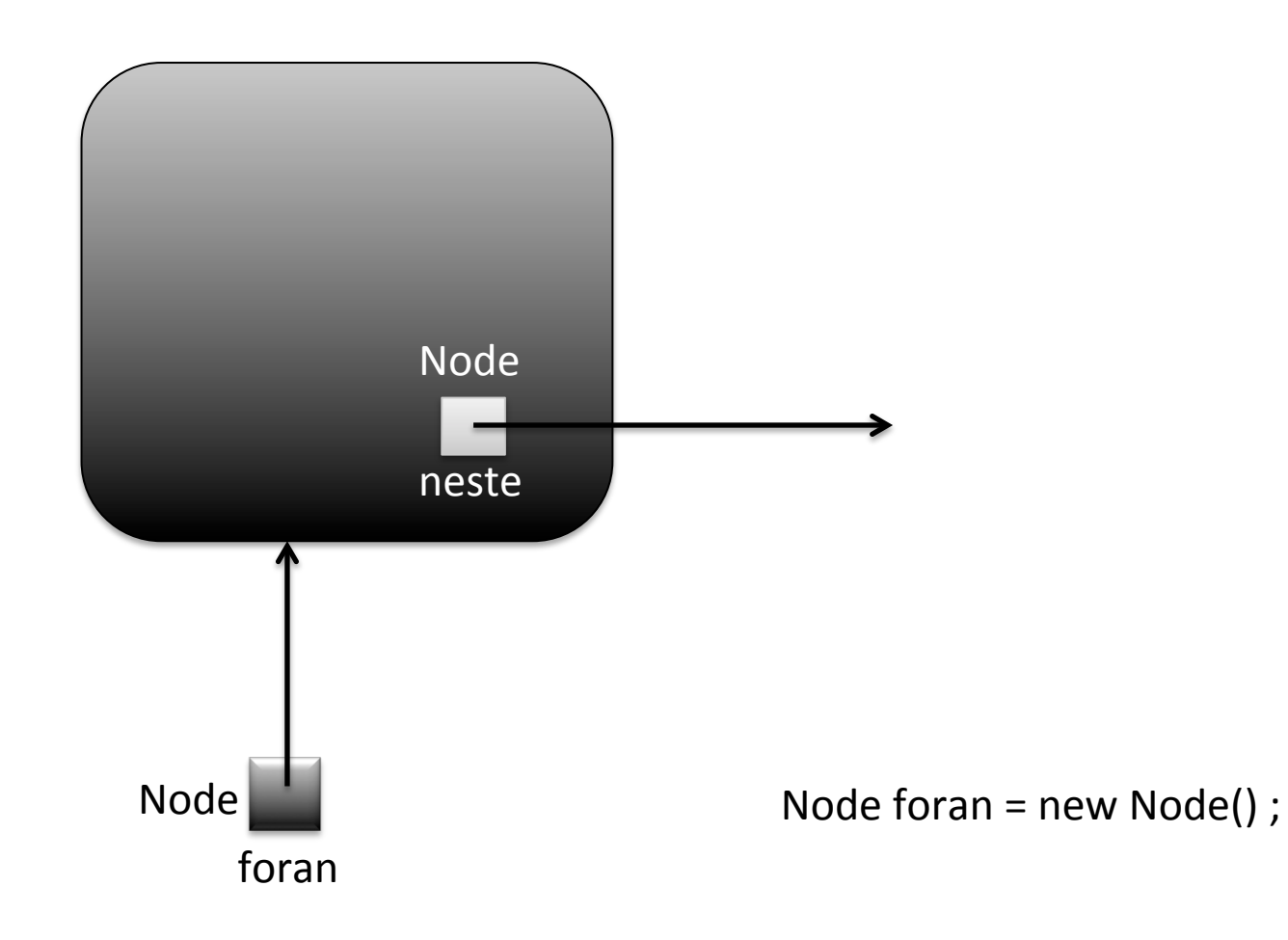

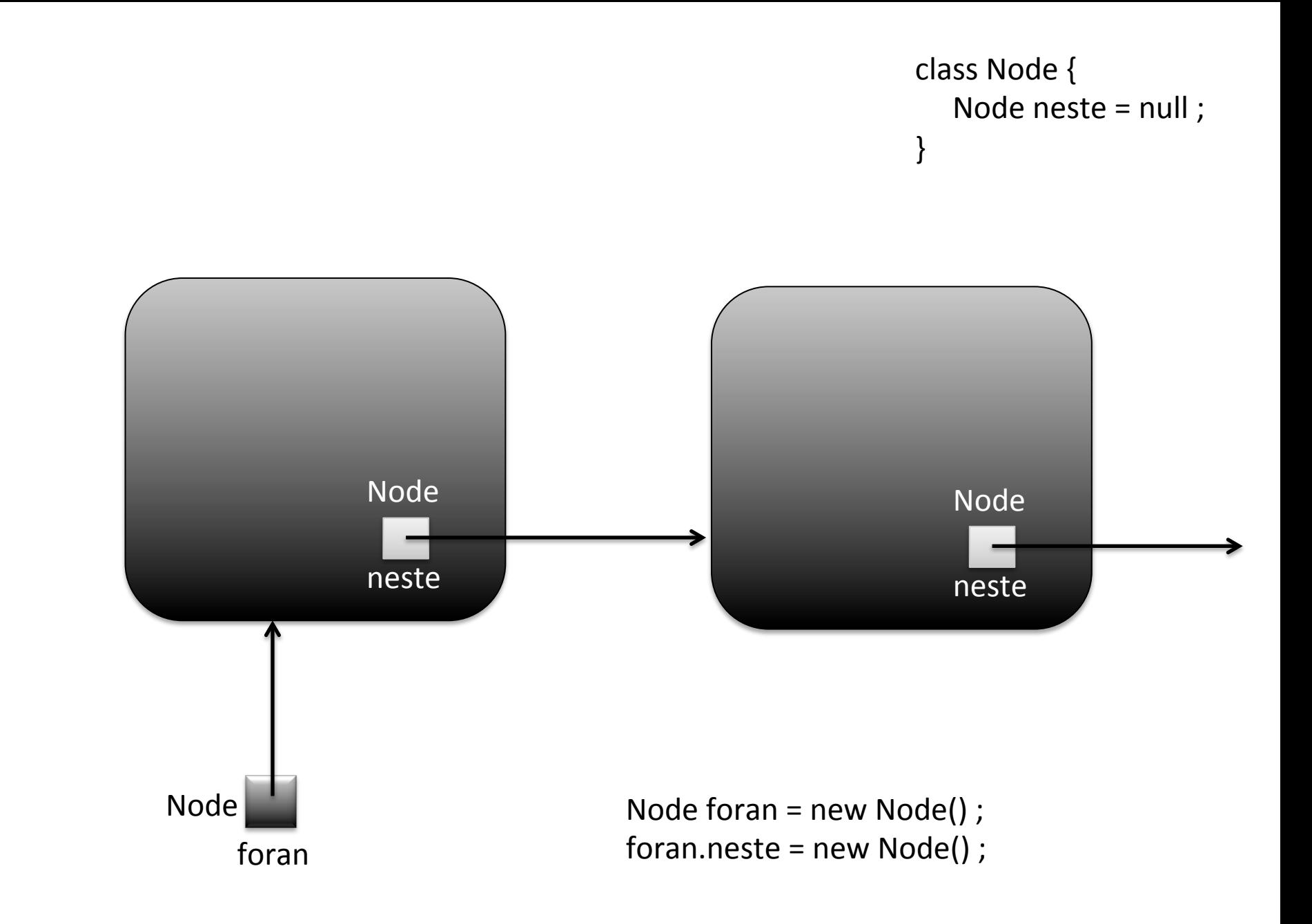

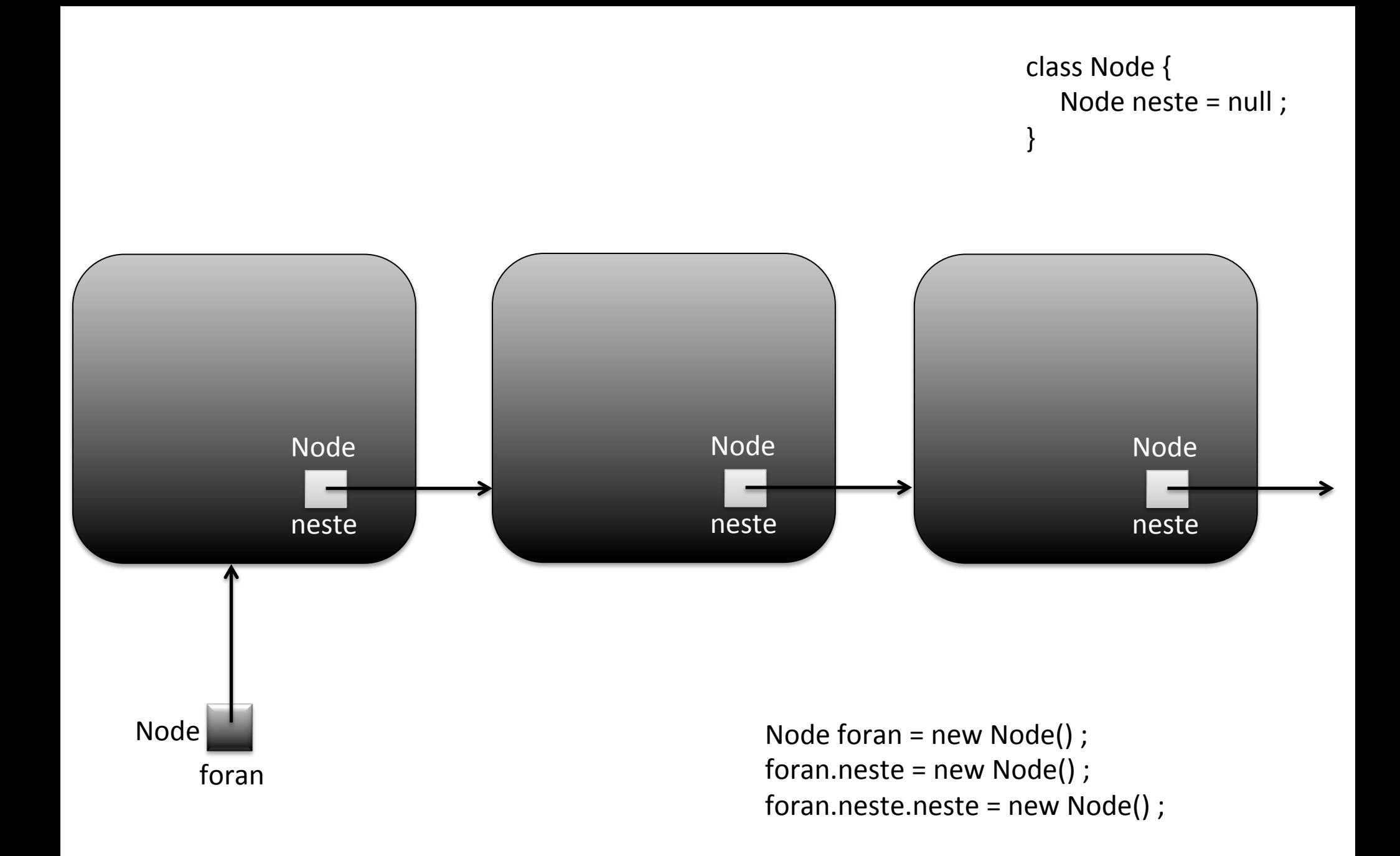

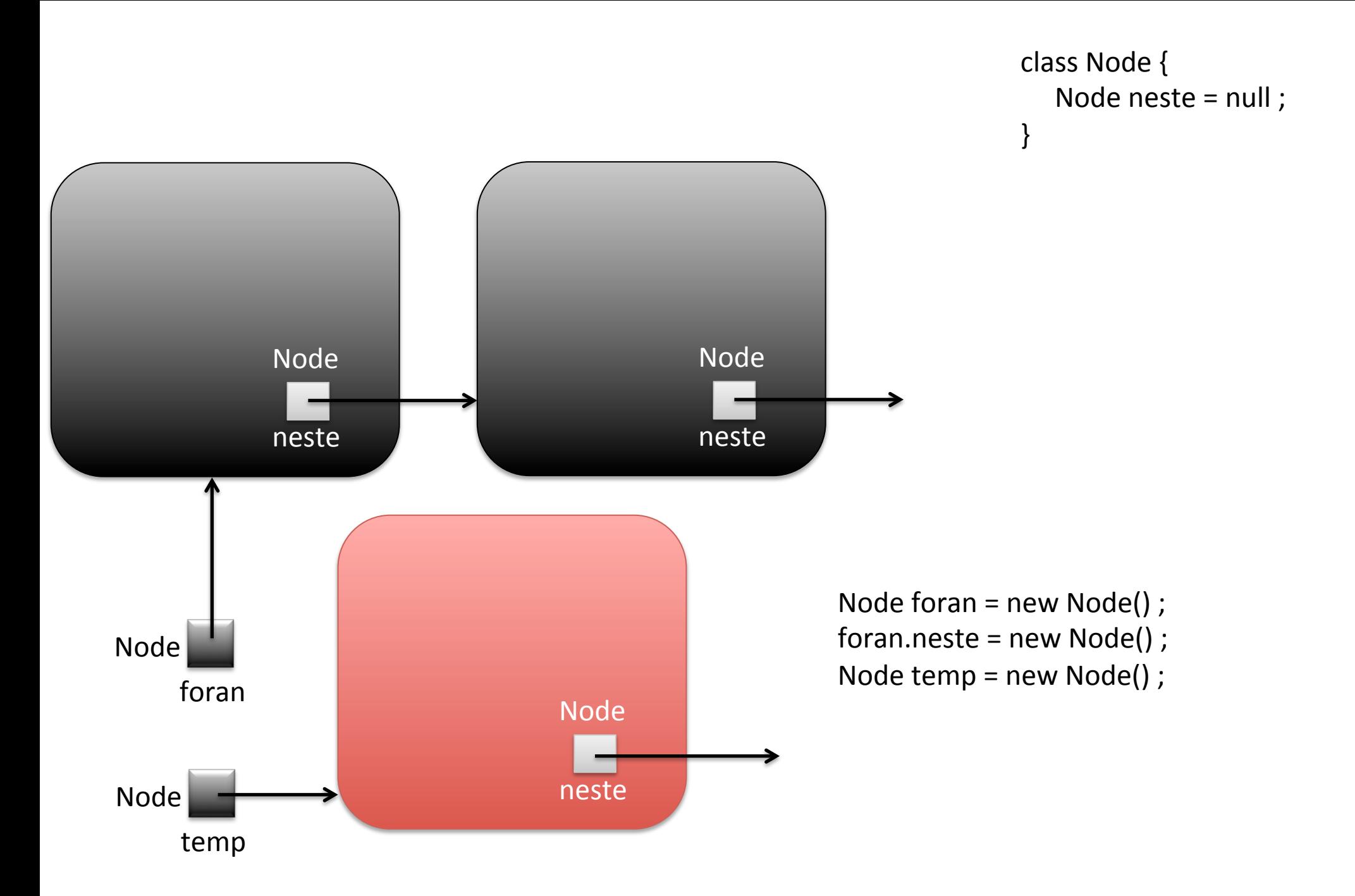

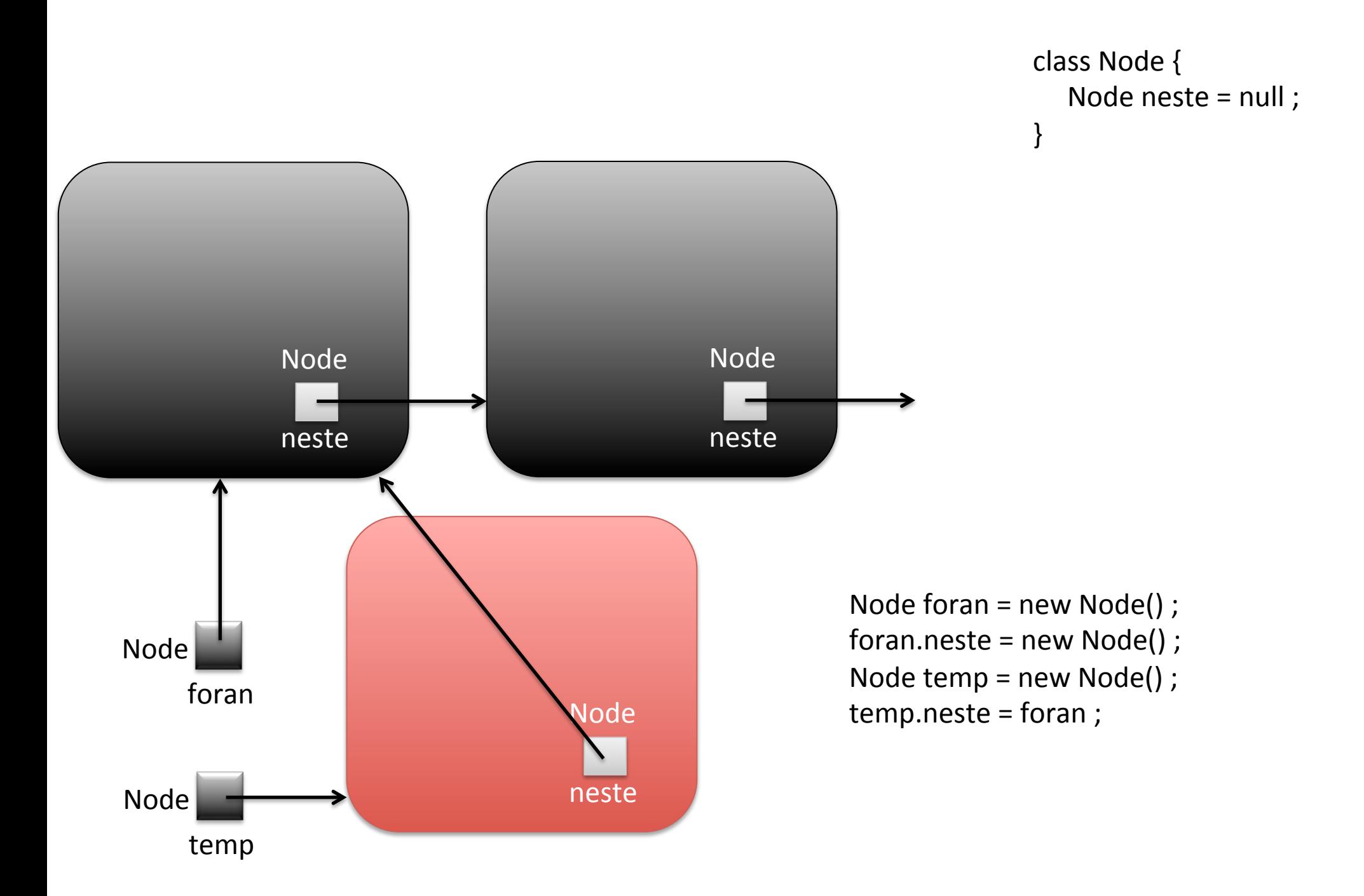

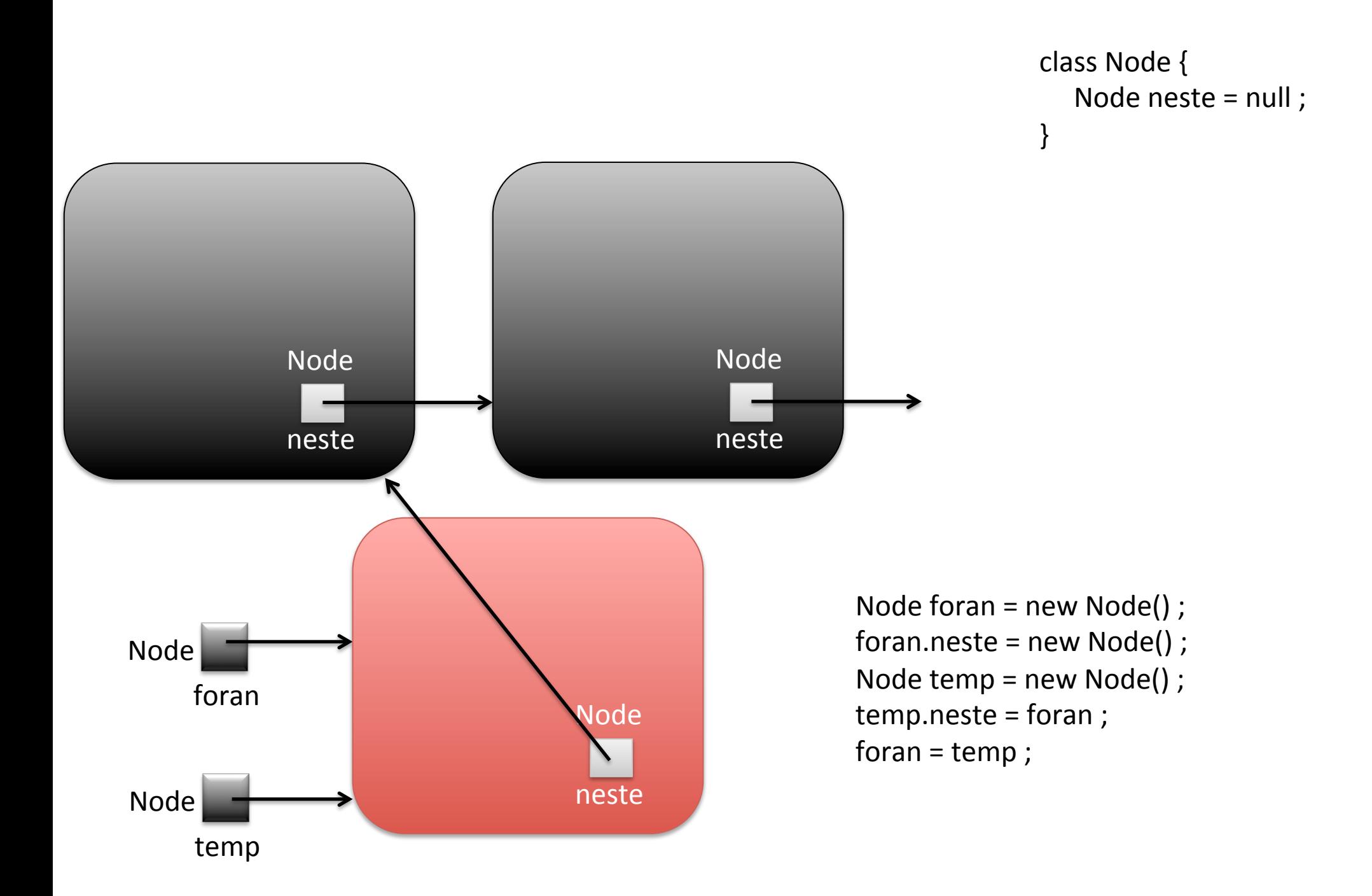

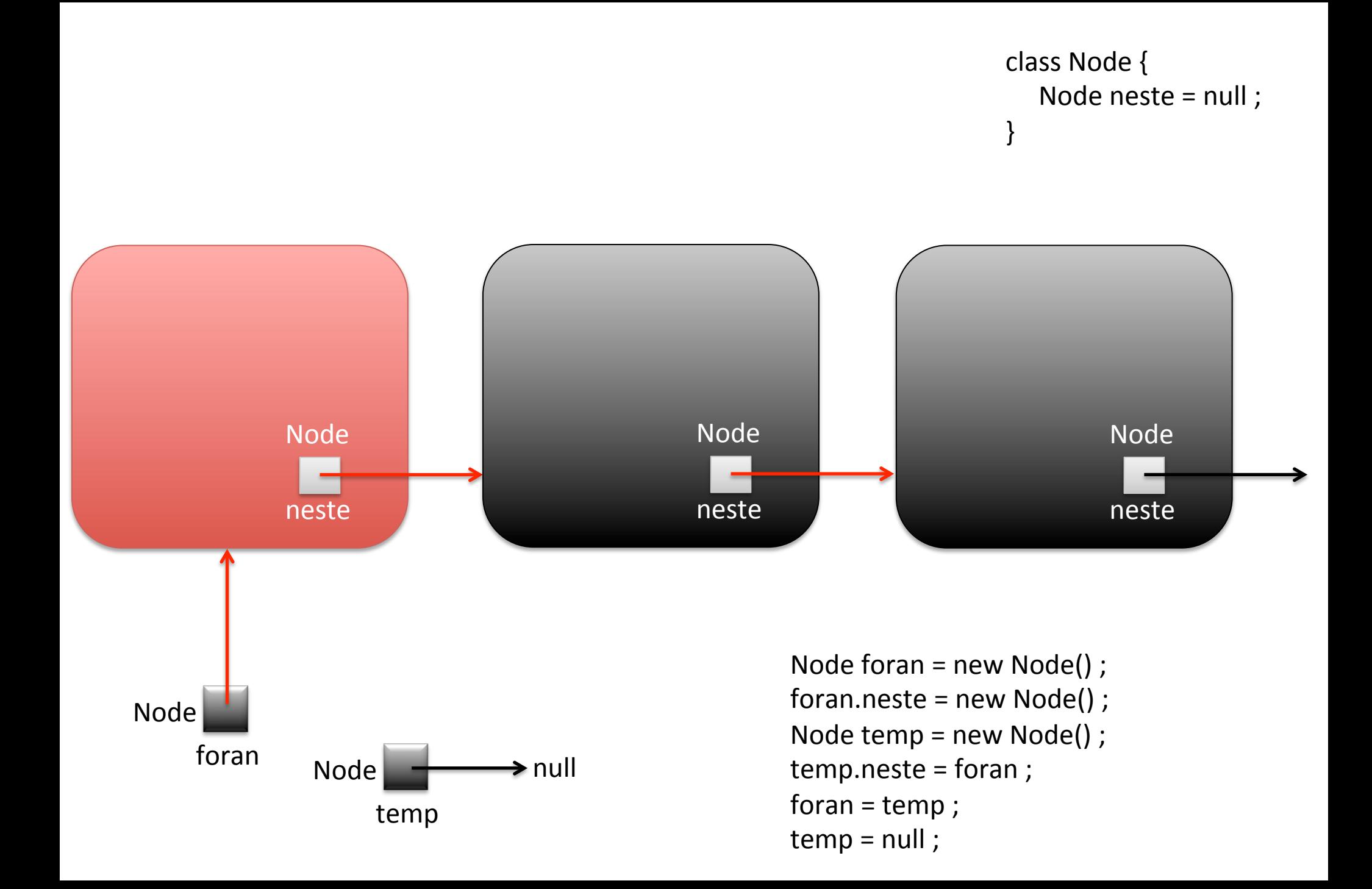

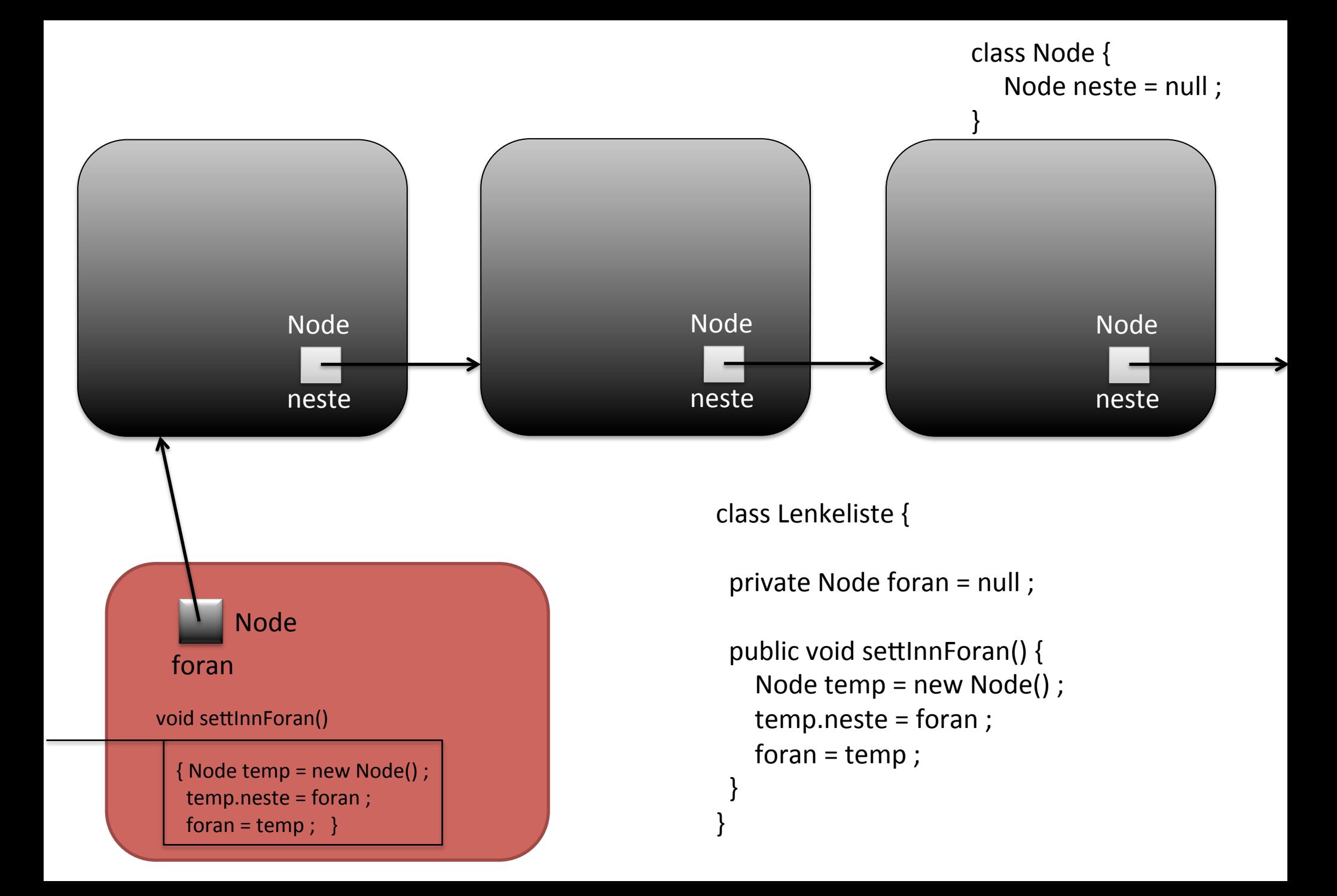

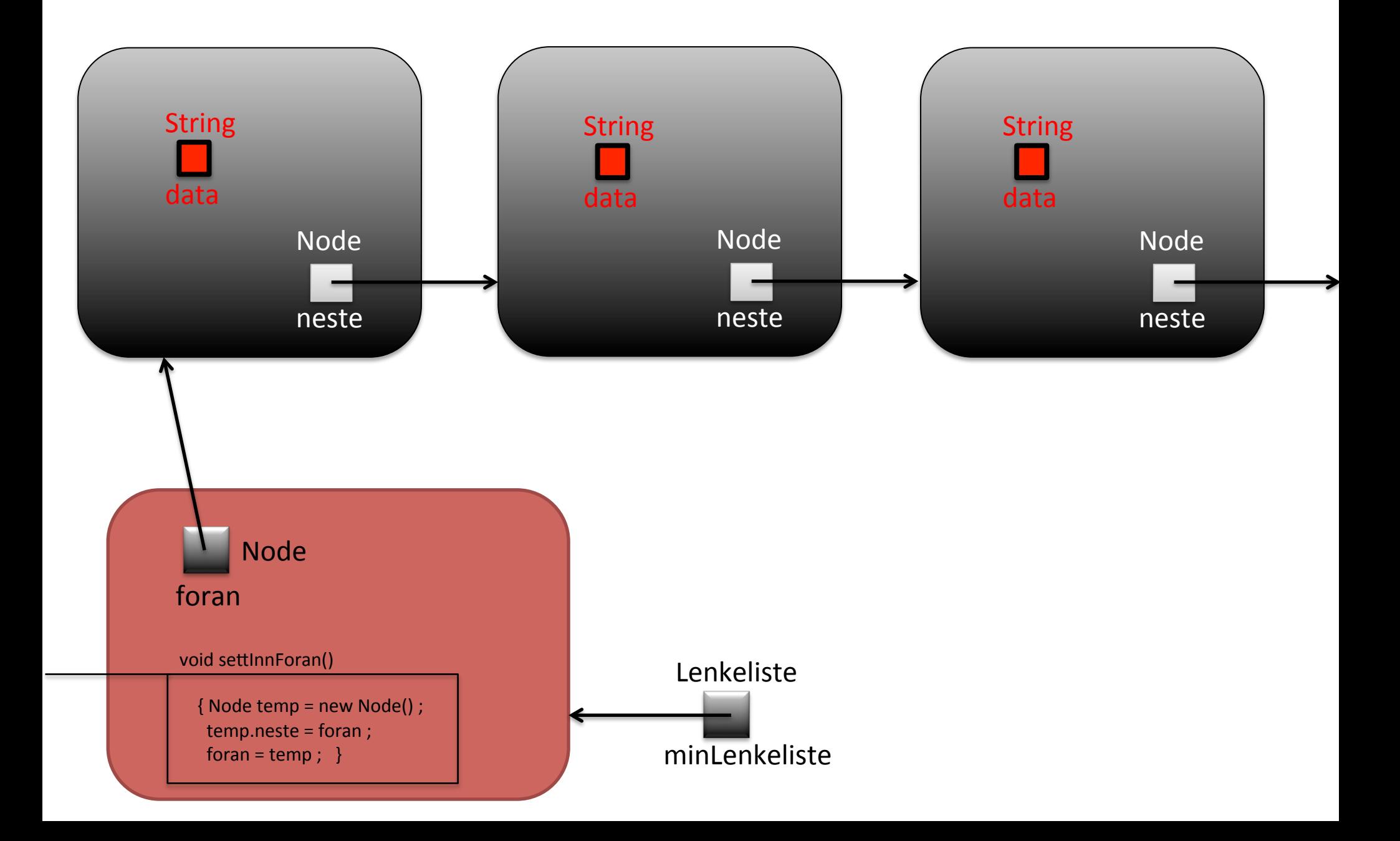

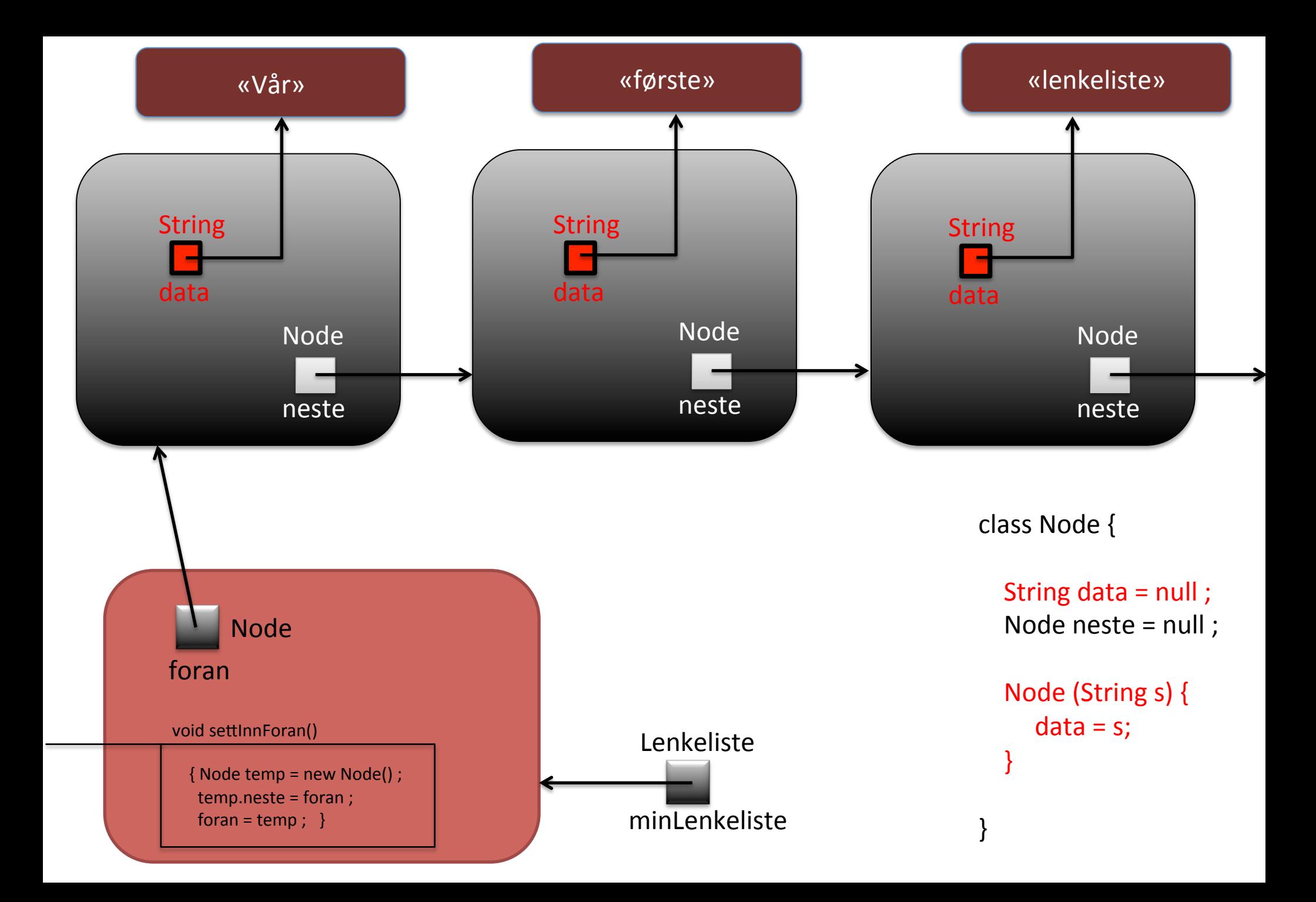

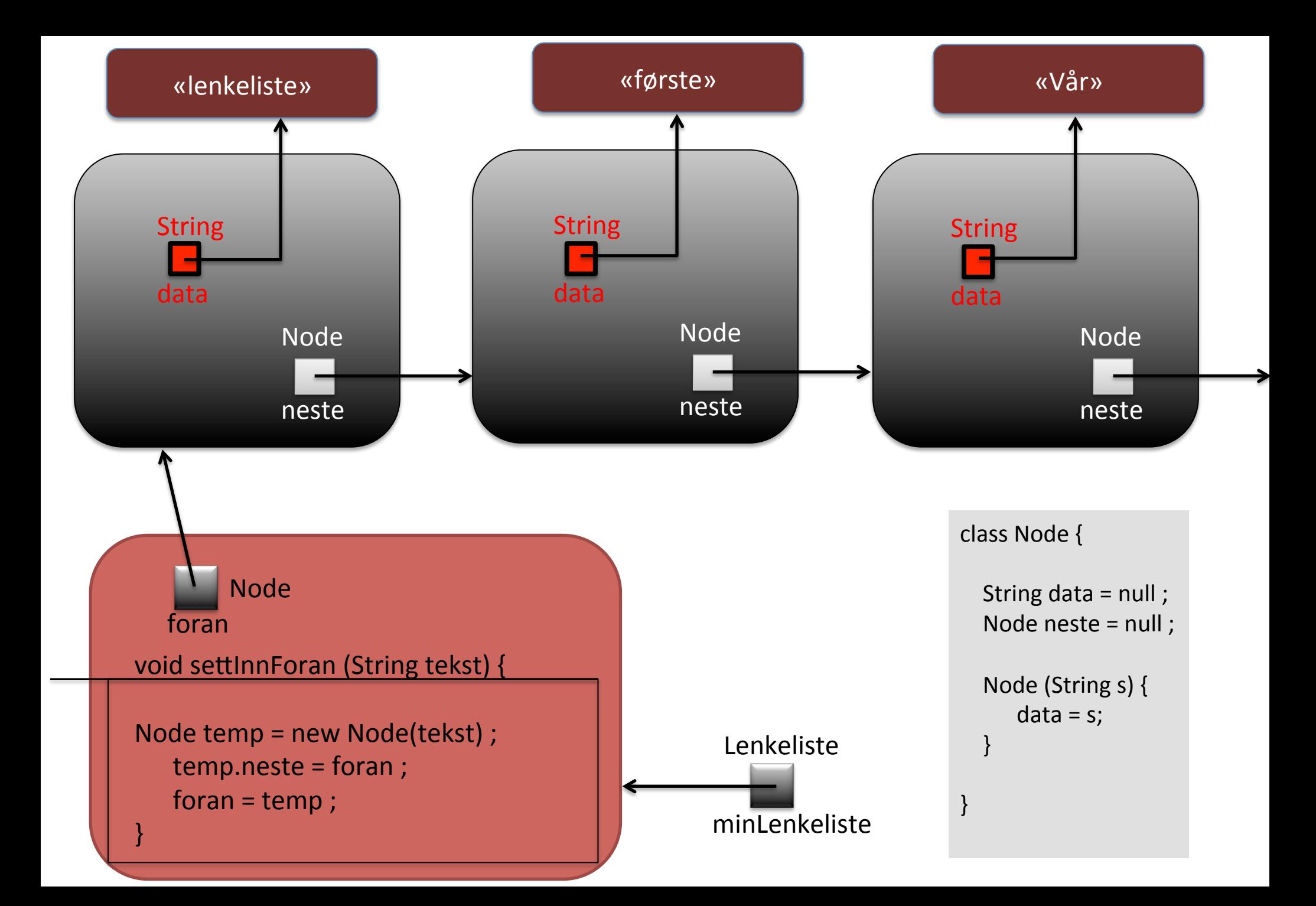

```
class Lenkeliste {
```
} 

```
private Node foran = null;
```

```
public void settInnForan(String tekst) {
   Node temp = new Node(test);
  temp.neste = foran;foran = temp;
  System.out.println("Satt inn: " + tekst);
		}
```

```
public void skrivAlle() {
   Node iter = foran;
   while ( iter != null ) {
     				System.out.println(iter.data);	
     iter = iter.neste;
   }
```

```
class Node {
  String data;
  Node neste = null ;
  Node (String s) {
     data = s;
				}	
}	
class	Eksempel02	{
```
 } 

} 

public static void main (String[ $\vert$ ] a) { Lenkeliste minLenkeliste =  $new$  Lenkeliste(); minLenkeliste.settInnForan("Vår"); minLenkeliste.settInnForan("første"); minLenkeliste.settInnForan("lenkeliste"); minLenkeliste.skrivAlle(); 

*Hvordan får vi tak i en peker til objektet med variabelen tall? Hvordan får vi tak i innholdet til variabelen tall?* 

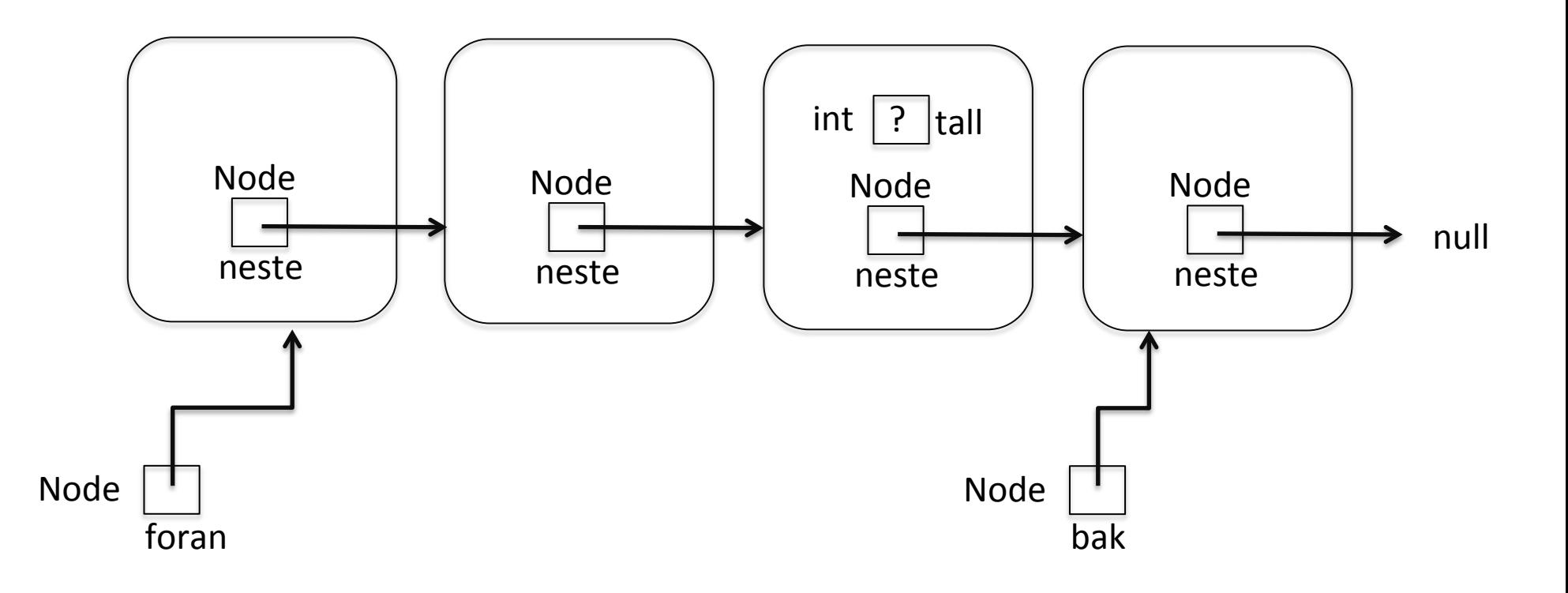

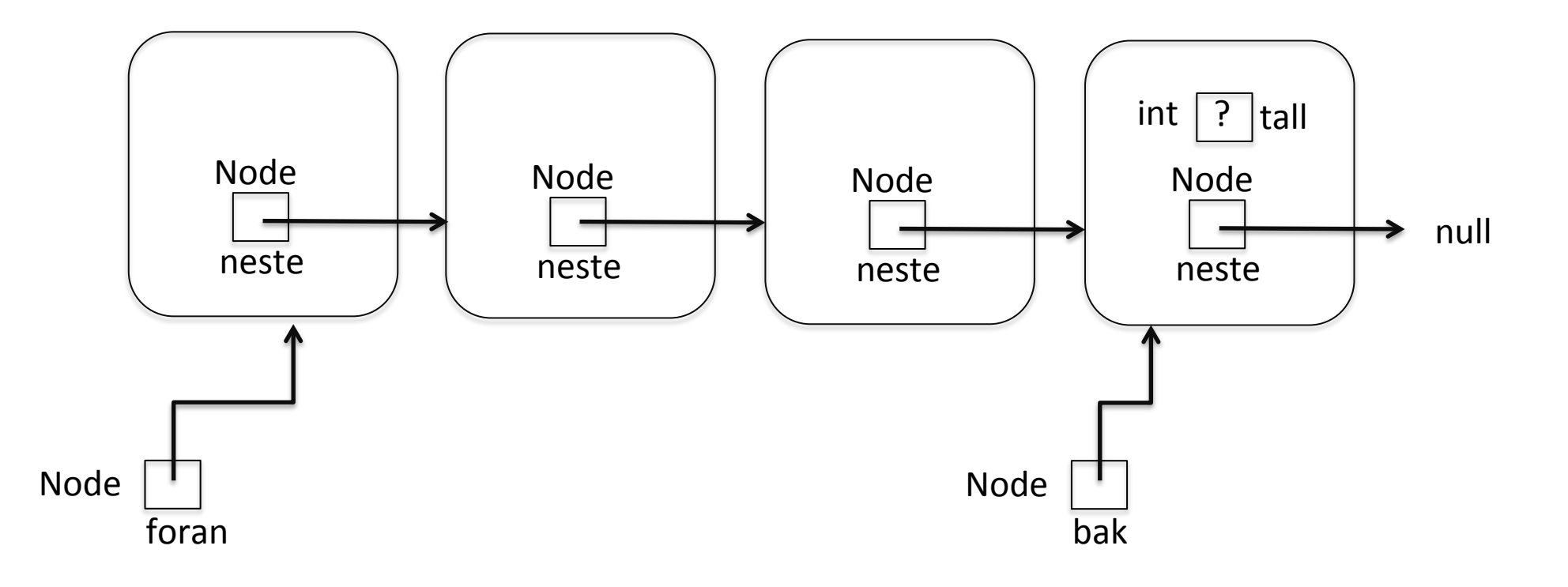

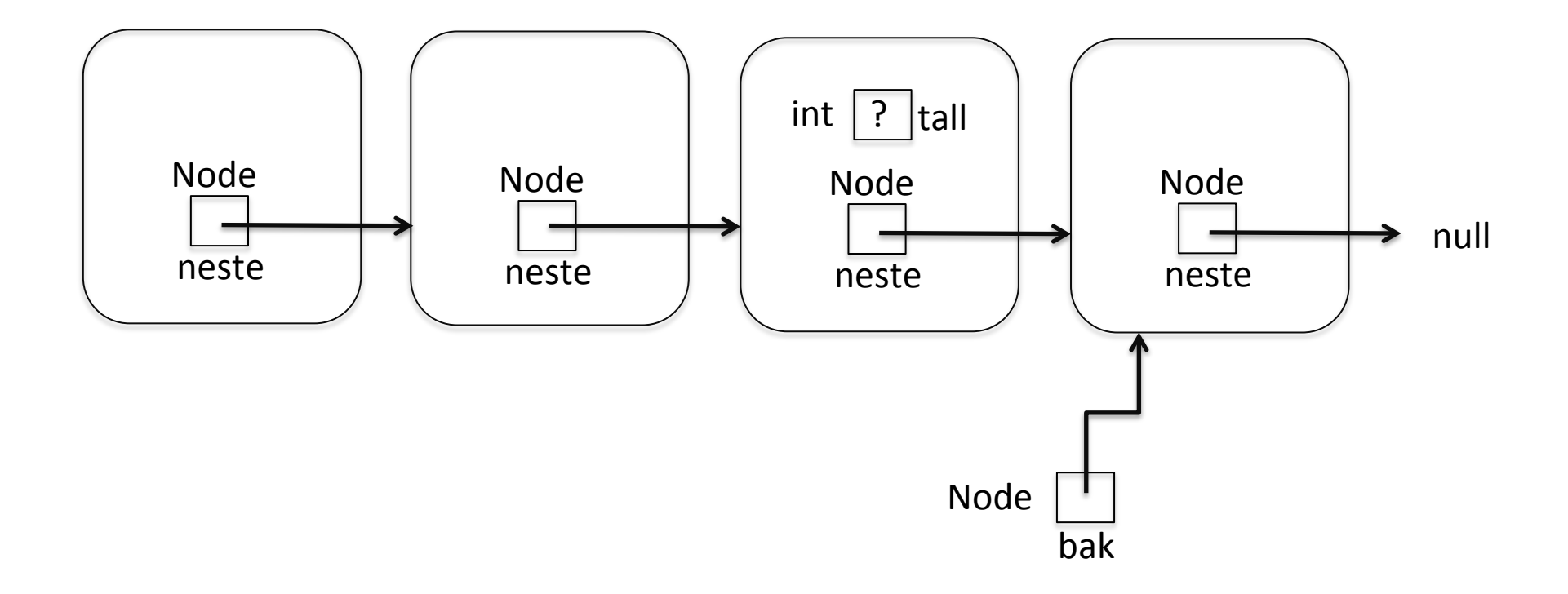

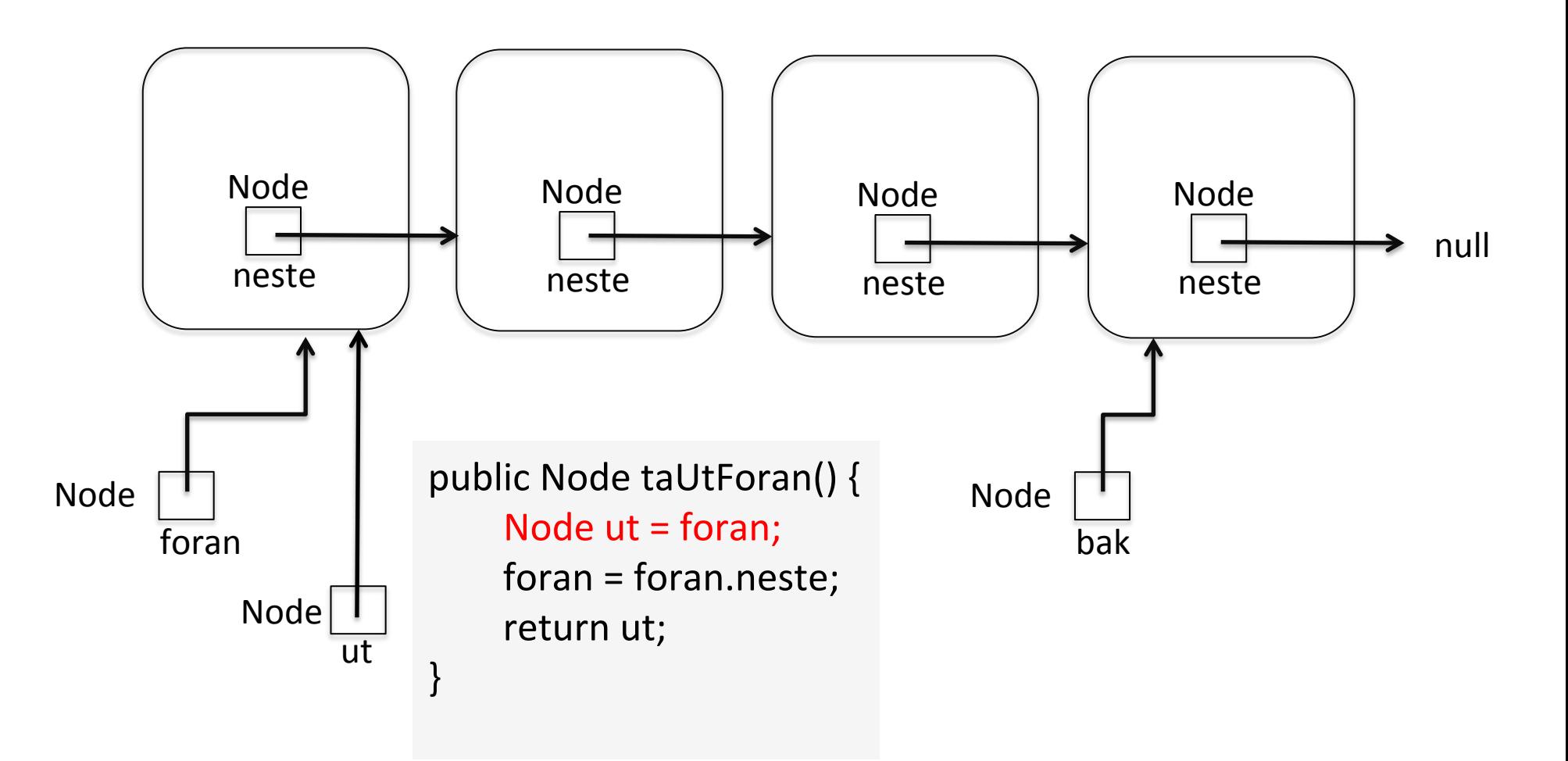

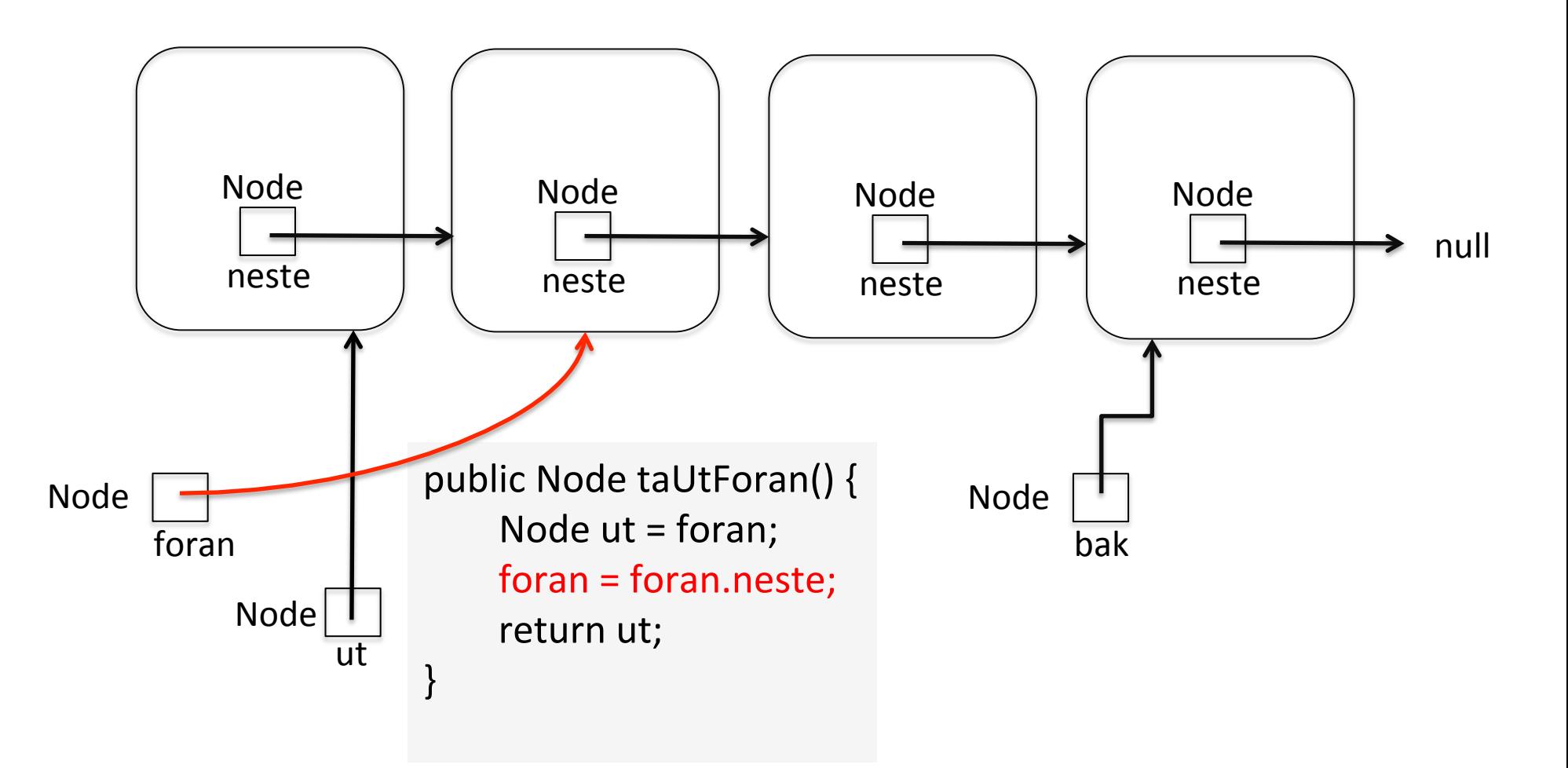

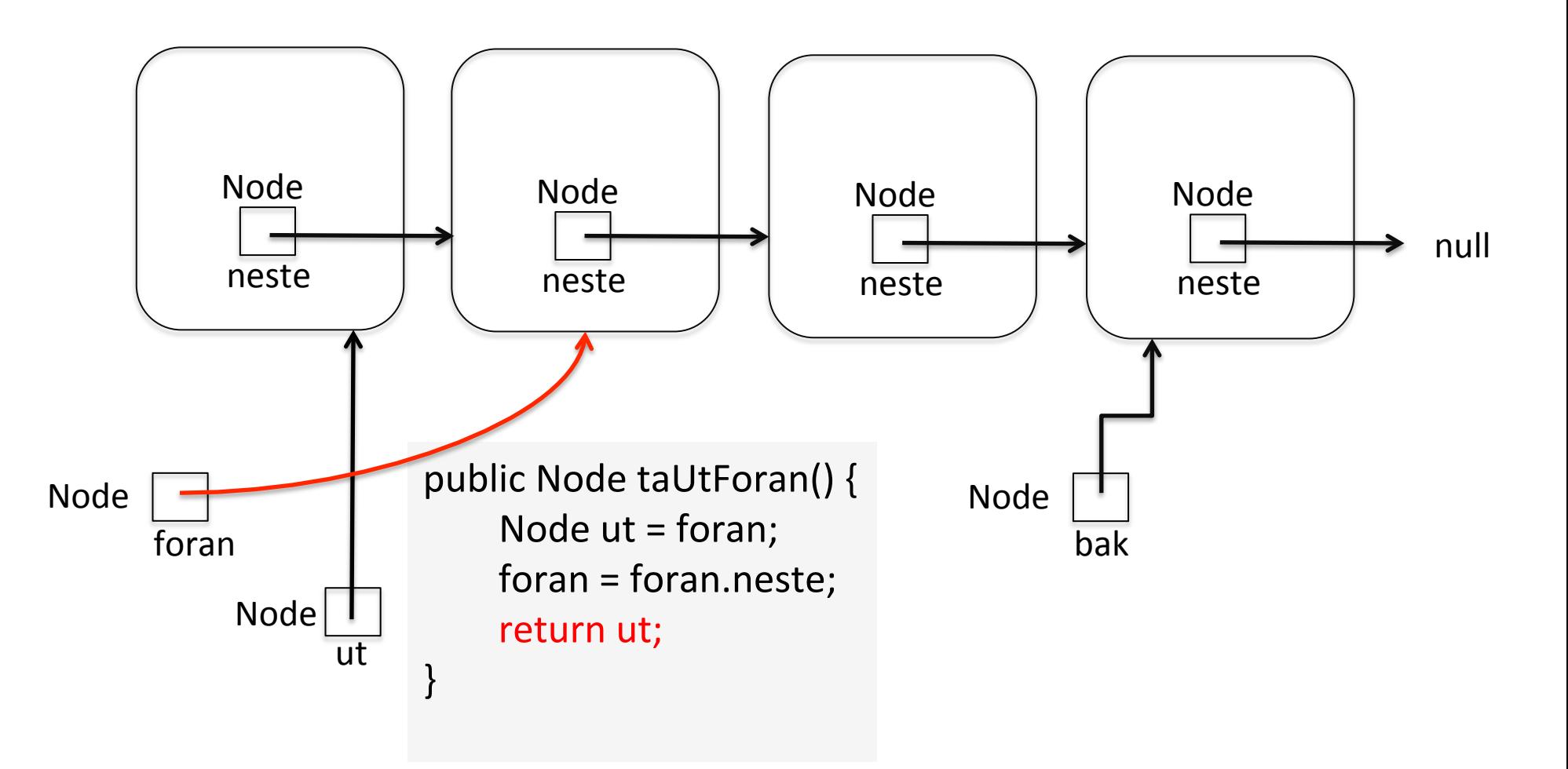

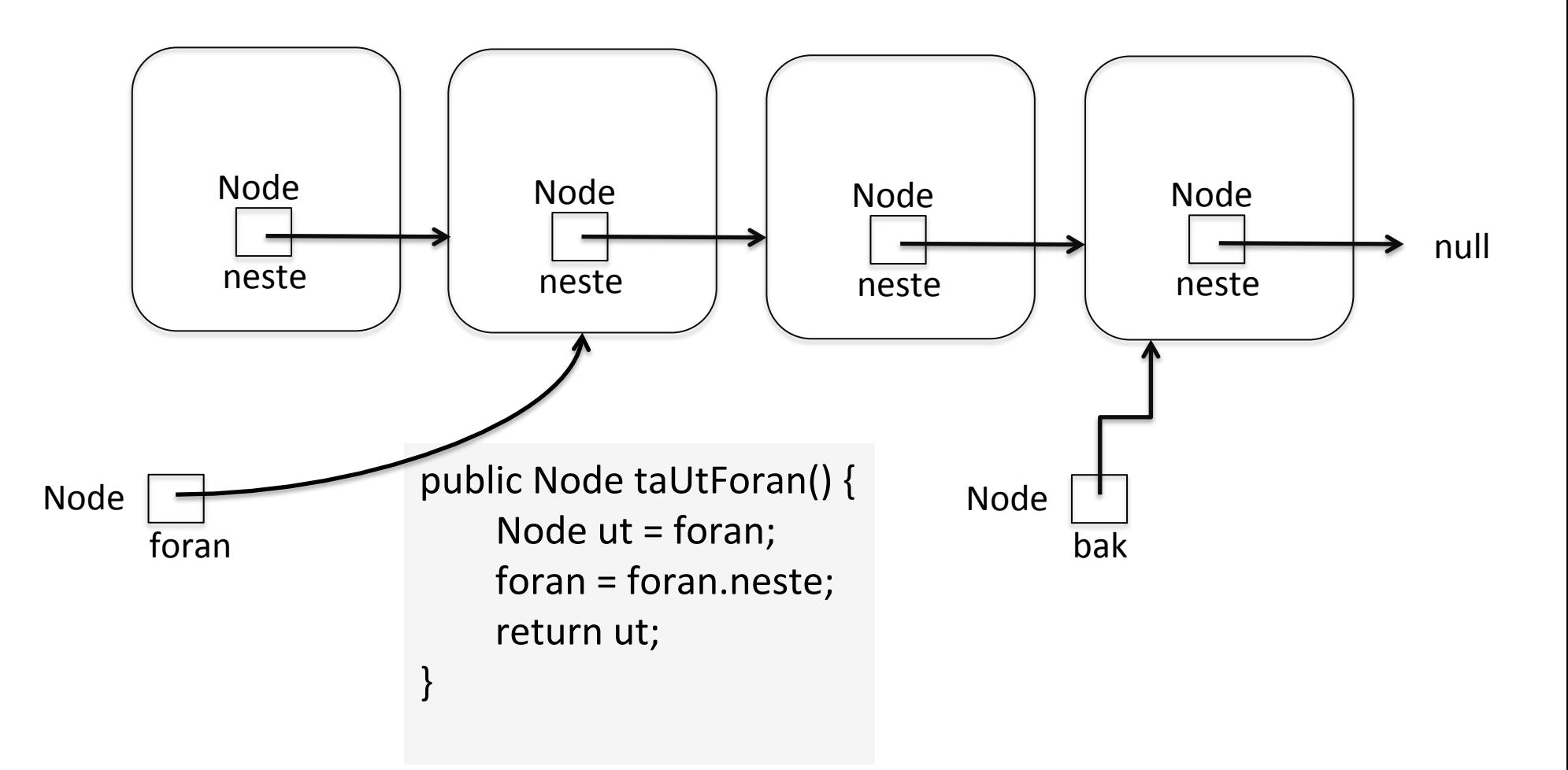

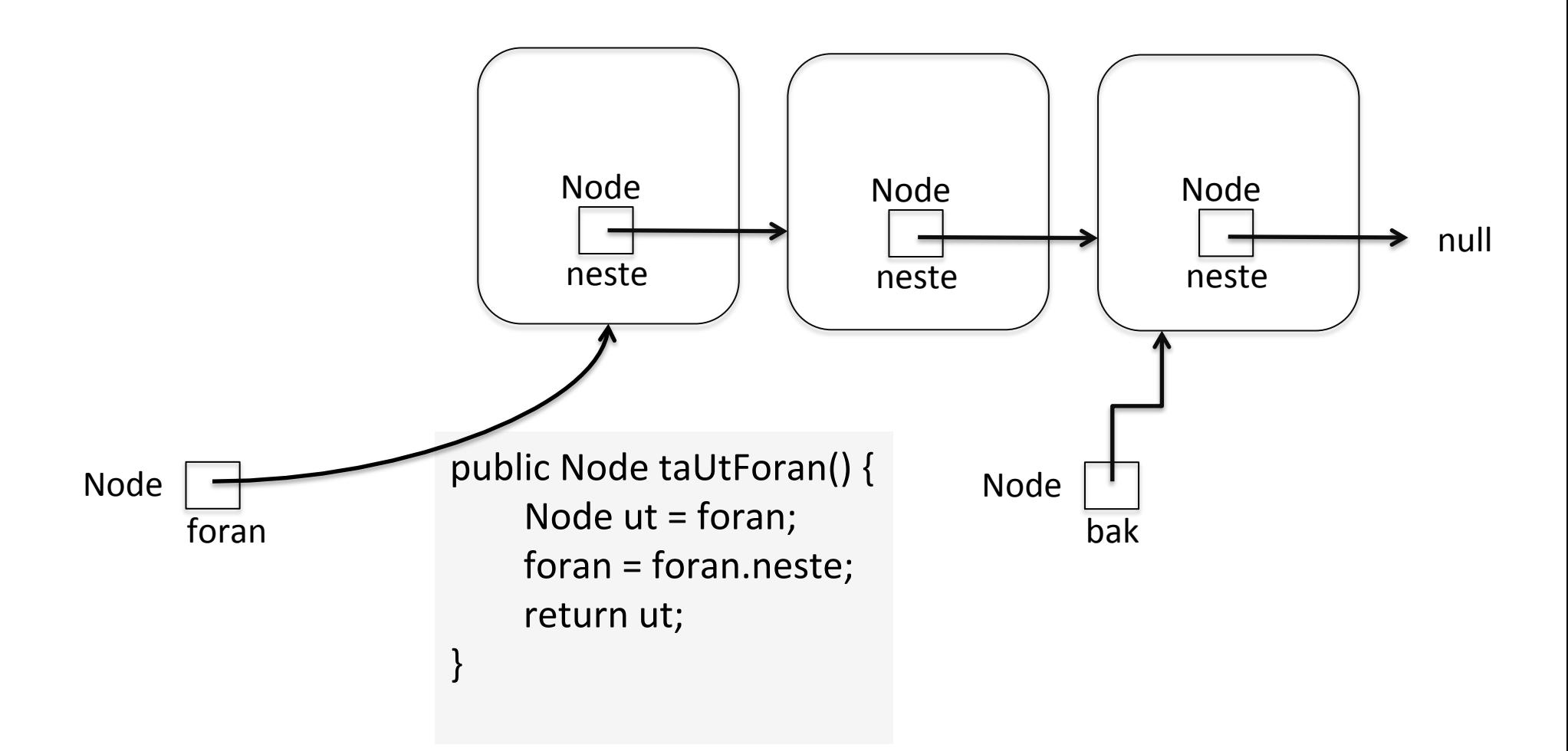

*Hva må vi kreve av tilstanden i lista før vi kaller taUtForan ?* 

# Hvilken programstruktur har vi?

- Et mønster for nodeobjekter med nestepeker og data
- Vi lager nye noder med new Node()
- Pekervariable for å peke ut første og/eller siste objekt i lenkelista
- Metoder for å sette inn og ta ut nodeobjekter
- Og mer trenger vi ikke....

# Indre klasse

### class Lenkeliste {

 $\mathbb{R}^2$ 

} 

private class Node { Node neste; String data ; } 

#### class Main {

public static void main (String[ ] a) { Lenkeliste minLenkeliste =  $new$  Lenkeliste(); minLenkeliste.settInnForan("Vår"); minLenkeliste.settInnForan("første"); minLenkeliste.settInnForan("lenkeliste");

private Node foran =  $null$ ;

public void settInnForan(String tekst) {... }

public Node taUtForan() { ... }

# Kun synlig i blokka begrenset av klassens { }

class Main {

public static void main (String[ $]$ a) { Lenkeliste minLenkeliste =  $new$  Lenkeliste(); minLenkeliste.settInnForan("Vår"); minLenkeliste.settInnForan("første"); minLenkeliste.settInnForan("lenkeliste");

class Lenkeliste {

} 

 $\mathbb{R}^2$ private class Node { Node neste ; String data; } 

private Node foran  $=$  null ;

public void settInnForan(String tekst) {... }

public Node taUtForan() { ... }

# Hwa er grensesnittet til Lenkeliste ?

#### class Main {

public static void main (String[ ] a) { Lenkeliste minLenkeliste =  $new$  Lenkeliste(); minLenkeliste.settInnForan("Vår"); minLenkeliste.settInnForan("første"); minLenkeliste.settInnForan("lenkeliste");

### class Lenkeliste {

} 

 $\mathbb{R}^2$ private class Node { Node neste ; String data; } 

private Node foran  $=$  null ;

public void settInnForan(String tekst) {... }

public Node taUtForan() { ... }

# Sett inn foran, ta ut foran

- Sist inn først ut
- Last In First Out
- LIFO
- stabel
- stack

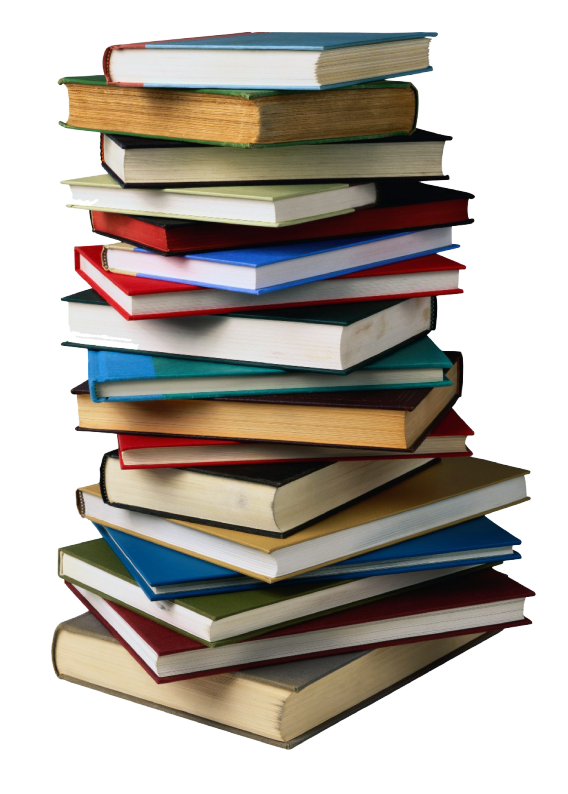

*Det* er metodene som setter inn og tar ut som *bestemmer om lenkelista fungerer som en stabel.* 

# Sett inn bak, ta ut foran

- Først inn først ut
- First In First Out
- FIFO
- vanlig kø
- queue

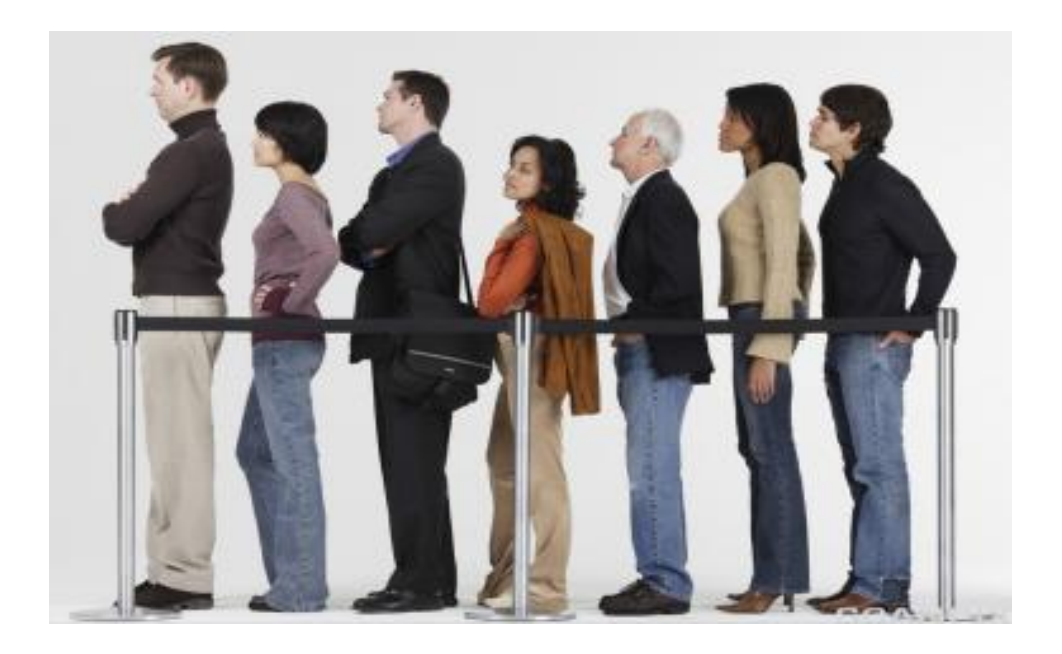

*Det* er metodene som setter inn og tar ut som *bestemmer om lenkelista fungerer som en FIFO-kø.* 

#### class Lenkeliste {

```
private class Node \{String data;
  Node neste = null;
```

```
Node (String s) {
        data = s;}	
				}
```

```
private Node foran = null ;
```

```
public void settInnForan(String tekst) {
   Node temp = new Node(test);
   temp.next = foran;foran = temp;
				}
```

```
public void skrivAlle() \{ \dots \}
```
} 

class Eksempel03 { public static void main (String[] a)  $\{$ Lenkeliste minLenkeliste =  $new$  Lenkeliste(); minLenkeliste.settInnForan("lenkeliste"); minLenkeliste.settInnForan("første"); minLenkeliste.settInnForan("Vår"); minLenkeliste.skrivAlle(); 

 } 

} 

Men her kan vi bare legge inn tekststrenger !?

#### class Lenkeliste {

```
private class Node {
  Katt data;
  Node neste = null;
```

```
Node (Katt s) \{data = s;}	
				}
```

```
private Node foran = null ;
```

```
public void settinnForan(Katt k) {
   Node temp = new Node(k) ;
   temp.next = foran;foran = temp;
				}
```
public void skrivAlle()  $\{ \dots \}$ 

} 

class Eksempel03 { public static void main (String[] a)  $\{$ Lenkeliste minLenkeliste =  $new$  Lenkeliste(); minLenkeliste.settInnForan(new Katt("Pus")); minLenkeliste.settInnForan(new Katt("Tom"));

….

 } 

} 

# Ei lenkeliste med katter

#### class Lenkeliste {

```
private class Node {
  Object data ;
  Node neste = null;
```

```
Node (Object o) {
        data = o;}	
				}
```

```
private Node foran = null ;
```

```
public void settInnForan(Object obj) {
   Node temp = newNode(obj);
   temp.next = foran;foran = temp;
				}
```

```
public void skrivAlle() \{ \dots \}
```
} 

class Eksempel04 { public static void main (String[] a)  $\{$ Lenkeliste minLenkeliste = new Lenkeliste(); minLenkeliste.settInnForan(new Katt("Pus")); minLenkeliste.settInnForan(new Hund("Tom")); minLenkeliste.settInnForan(new Student("Liv"));

….

 } 

} 

Ei lenkeliste med katter, hunder og hvasomhelst ...

```
class Lenkeliste  < T >{
  private class Node \{T data ;
     Node neste = null;
    Node (T ny) {
       data = ny;}	
				}	
  private Node foran = null;
  public void settinnForan(T t) {
    Node temp = new Node(t) ;
   temp.next = foran;foran = temp;
				}	
  public T taUtForan () \{ ... \}T er parameter til klassen
                                          T	står	for	en	type	
                                          T	kalles klasseparameter
                                          T	kalles generisk	parameter	
                                          T kalles typeparameter (eng. type parameter)
                                           Klassen kalles en generisk klasse
                                           Når vi lager et objekt av en generisk klasse,
                                          må vi bruke en aktuell typeparameter:
                                 Lenkeliste<Katt> katter = new Lenkeliste<Katt>(); 
                                 Lenkeliste<Bil> bilreg = new Lenkeliste<Bil>(); 
                                         I objektet vi da genererer, blir alle forekomster av T
                                         erstattet av den aktuelle typeparameteren.
```

```
class Lenkeliste  < T >{
```

```
private class Node {
  T data ;
  Node neste = null;
```

```
Node (T ny) {
        data = ny;}	
				}
```

```
private Node foran = null ;
```

```
public void settinnForan(T t) {
   Node temp = newNode(t) ;
   temp.next = foran;foran = temp;
				}
```

```
public T taUtForan () \{ ... \}
```
} 

class Eksempel05 { public static void main (String[] a)  $\{$ Lenkeliste<Katt> minLenkeliste = new Lenkeliste<Katt>(); minLenkeliste.settInnForan(new Katt("Pus")); minLenkeliste.settInnForan(new Katt("Tom")); minLenkeliste.settInnForan(new Katt("Jerry")); minLenkeliste.settInnForan(new Katt("Miss")); minLenkeliste.settInnForan(new Katt("Tigergutt")); } 

# Ei lenkeliste med katter

```
class Lenkeliste  < T >{
```

```
private class Node {
  T data ;
  Node neste = null;
```

```
Node (T ny) {
        data = ny;}	
				}
```

```
private Node foran = null ;
```
} 

```
public void settinnForan(T t) {
   Node temp = new Node(t) ;
   temp.neste = foran;foran = temp;
				}
```

```
public T taUtForan () \{ ... \}
```
} 

class Eksempel05 { public static void main (String[] a)  $\{$ Lenkeliste<String> minLenkeliste = new Lenkeliste<String>(); minLenkeliste.settInnForan("java-jive"); minLenkeliste.settInnForan("the"); minLenkeliste.settInnForan("love"); minLenkeliste.settInnForan("We");

# Ei lenkeliste med tekststrenger

```
class Lenkeliste < T > {
```

```
private class Node {
  T data ;
  Node neste = null;
```

```
Node (T ny) {
        data = ny;}	
				}
```

```
private Node foran = null ;
```
} 

```
public void settinnForan(T t) {
   Node temp = new Node(t) ;
   temp.neste = foran;foran = temp;
				}
```

```
public T taUtForan () \{ ... \}
```

```
public void skrivAlle() { ... }
```
} 

class Eksempel06 { public static void main (String[] a)  $\{$ Lenkeliste<Object> minLenkeliste = new Lenkeliste<Object>(); minLenkeliste.settInnForan("lenkeliste"); minLenkeliste.settInnForan(new Katt("Pus")); minLenkeliste.settInnForan(new Hund("Tom")); minLenkeliste.settInnForan(new Student("Liv")); minLenkeliste.settInnForan("Vår"); minLenkeliste.skrivAlle(); 

> Ei lenkeliste med katter, hunder og hvasomhelst ...

```
class ArrayList<E> { 
 ...
    public boolean add(E e) { } 
    public E get(int index) { } 
 ... 
}
```
ArrayList<Rack> regneklynge = new ArrayList<Rack>( ) ;

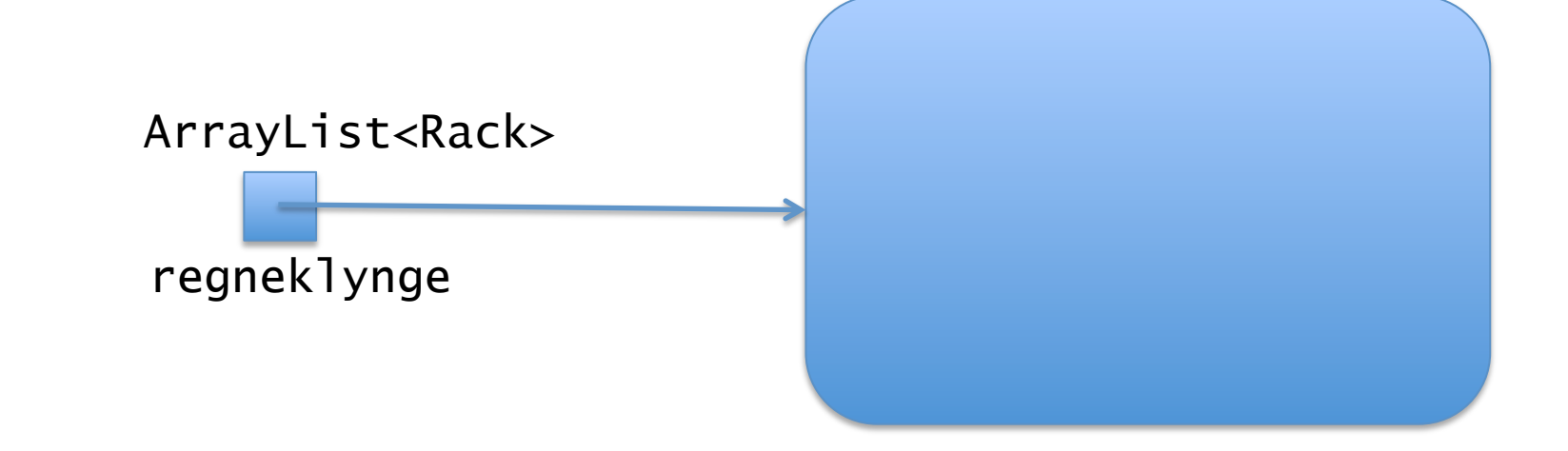

## Hva er grensesnittet til objektet?

ArrayList<Rack> regneklynge = new ArrayList<Rack>( ) ;

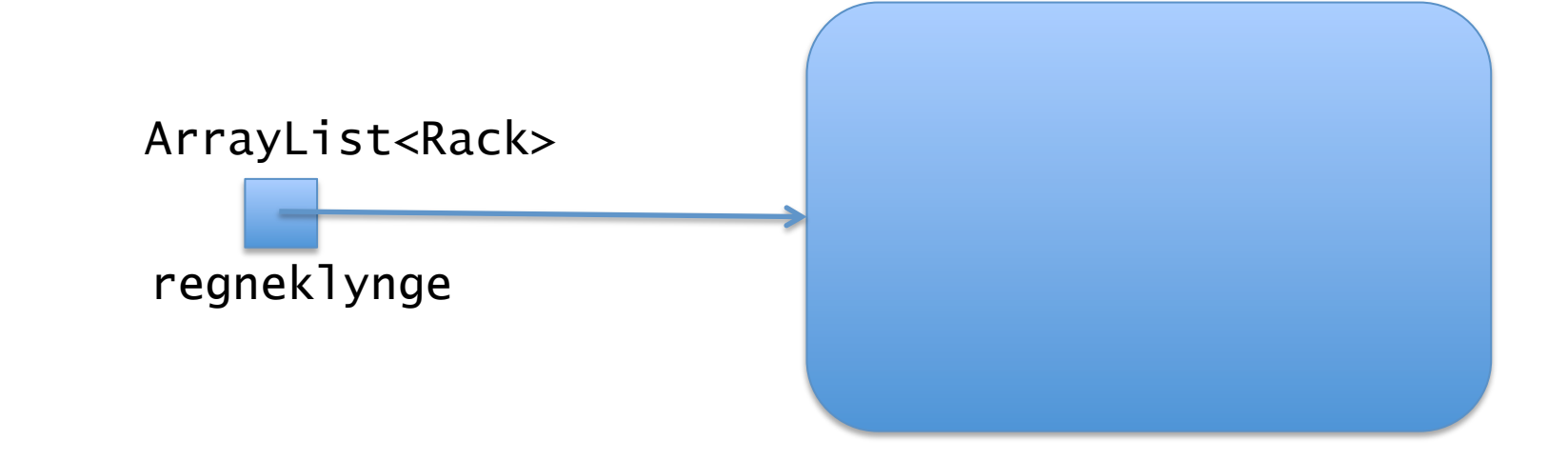

De fleste av metodene i grensesnittet til

```
boolean add(E e) 
                    void add(int index, E element) 
                    void clear() 
                    Object clone() 
                    boolean contains(Object o) 
                    void ensureCapacity(int minCapacity) 
                    E get(int index) 
                    int indexOf(Object o) 
                    boolean isEmpty() 
                    Iterator<E> iterator() 
                    int lastIndexOf(Object o) 
                    ListIterator<E> listIterator() 
                    ListIterator<E> listIterator(int index) 
                    E remove(int index) 
                    boolean remove(Object o) 
                    protected void removeRange(int fromIndex, int toIndex) 
                    E set(int index, E element) 
                    int size() 
                    List<E> subList(int fromIndex, int toIndex) 
                    Object[] toArray() 
                    void trimToSize() 
class ArrayList<E> {
```
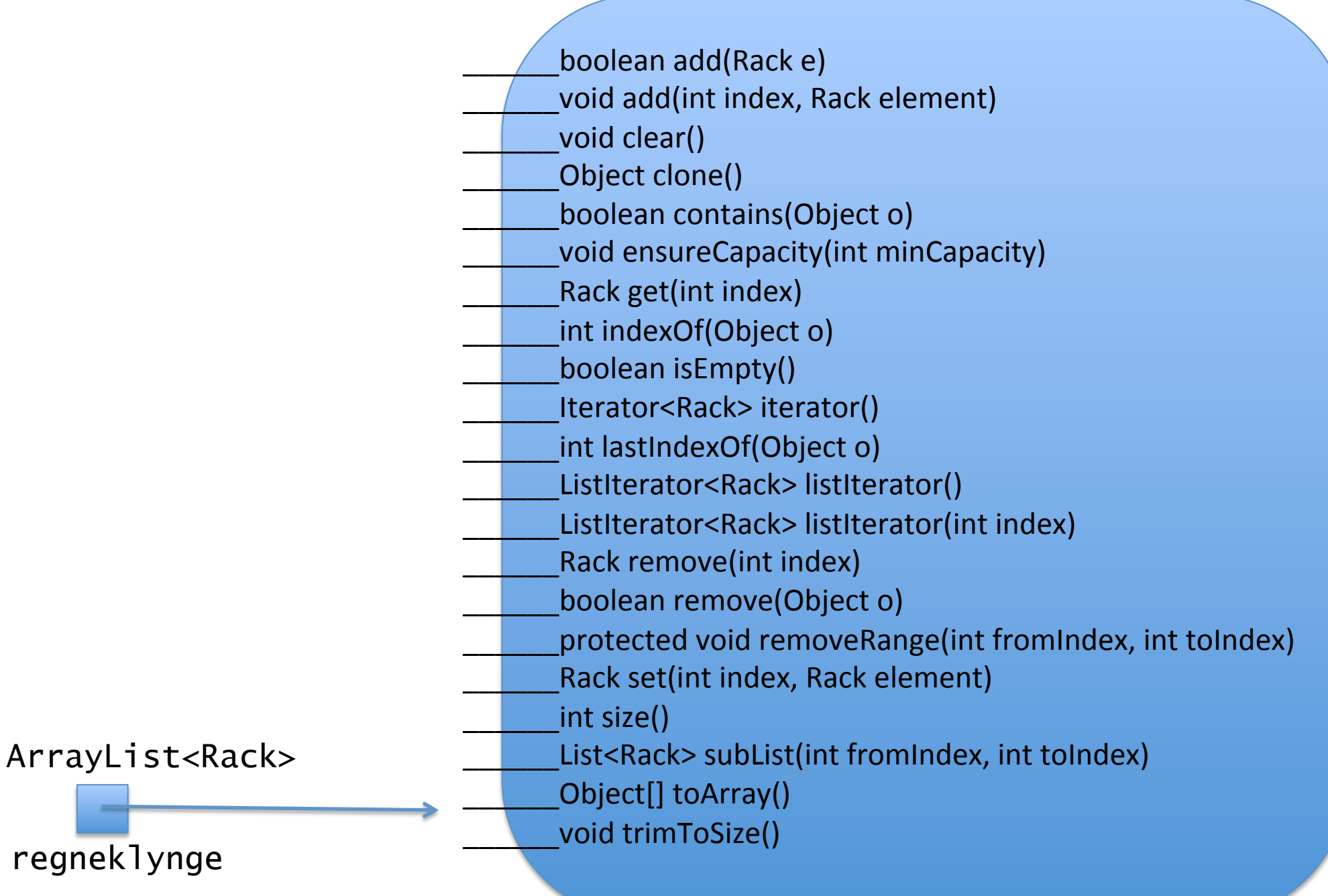

```
class ArrayList<E> { 
 ...
    public boolean add(E e) { } 
    public E get(int index) { } 
 ... 
}
```
ArrayList<Rack> regneklynge = new ArrayList<Rack>( ) ;

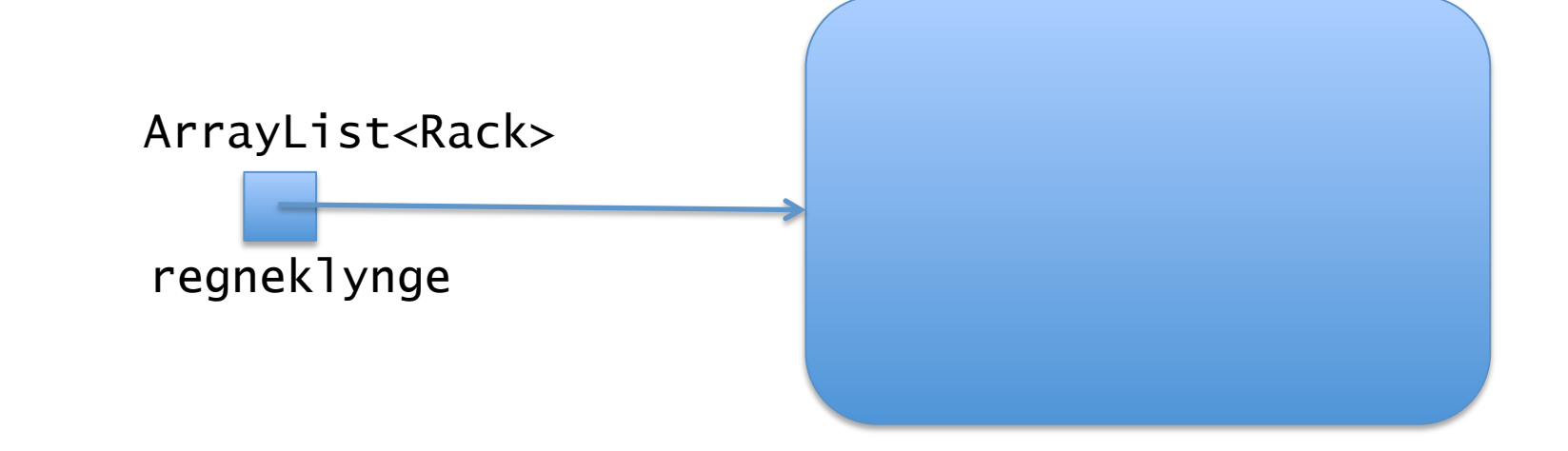

```
class Lenkeliste<E> { 
 ...
    public void settInnForan(E e) { } 
    public E taUtForan( ) { } 
    public void skrivAlle( ) { } 
 ... 
}
```
Lenkeliste<Rack> regneklynge = new Lenkeliste<Rack>( ) ;

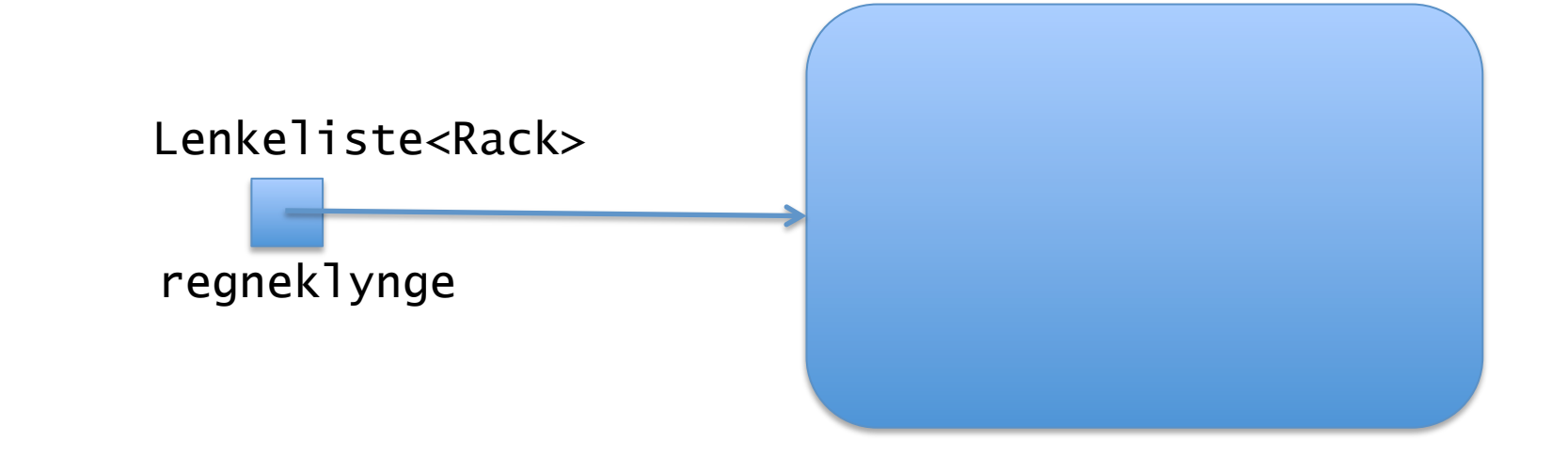

```
class Lenkeliste<E> { 
 ...
    public void settInnForan(E e) { } 
    public E taUtForan( ) { } 
    public void skrivAlle( ) { } 
 ... 
}
```
Hva er grensesnittet til objektet? Lenkeliste<Rack> regneklynge = new Lenkeliste<Rack>( ) ;

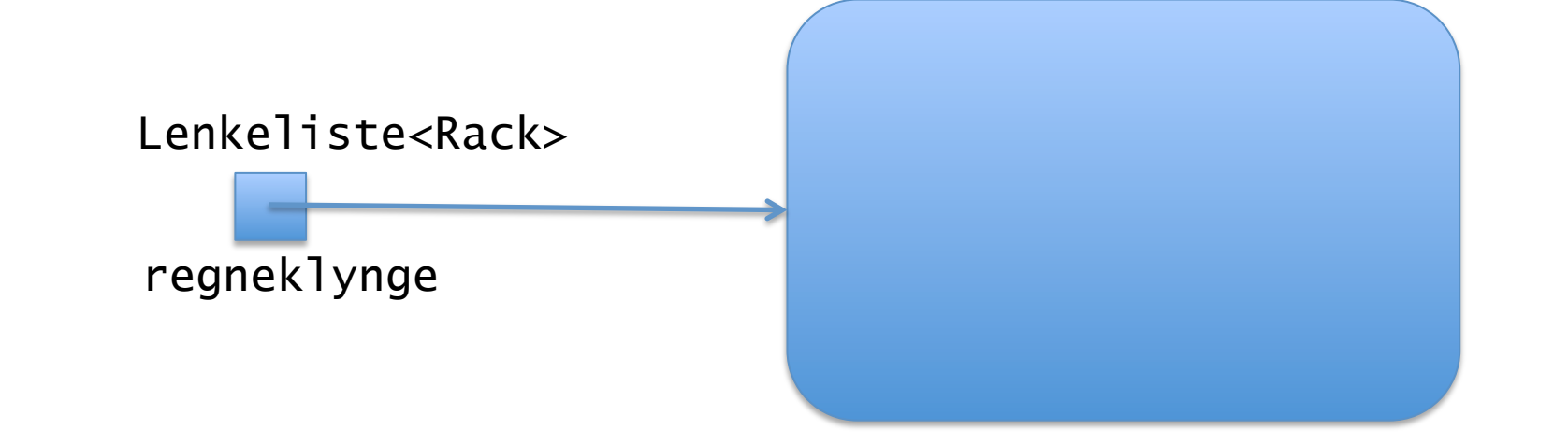

```
class Lenkeliste<E> { 
 ...
    public void settInnForan(E e) { } 
    public E taUtForan( ) { } 
    public void skrivAlle( ) { } 
    ... 
}
```
Lenkeliste<Rack> regneklynge = new Lenkeliste<Rack>( ) ;

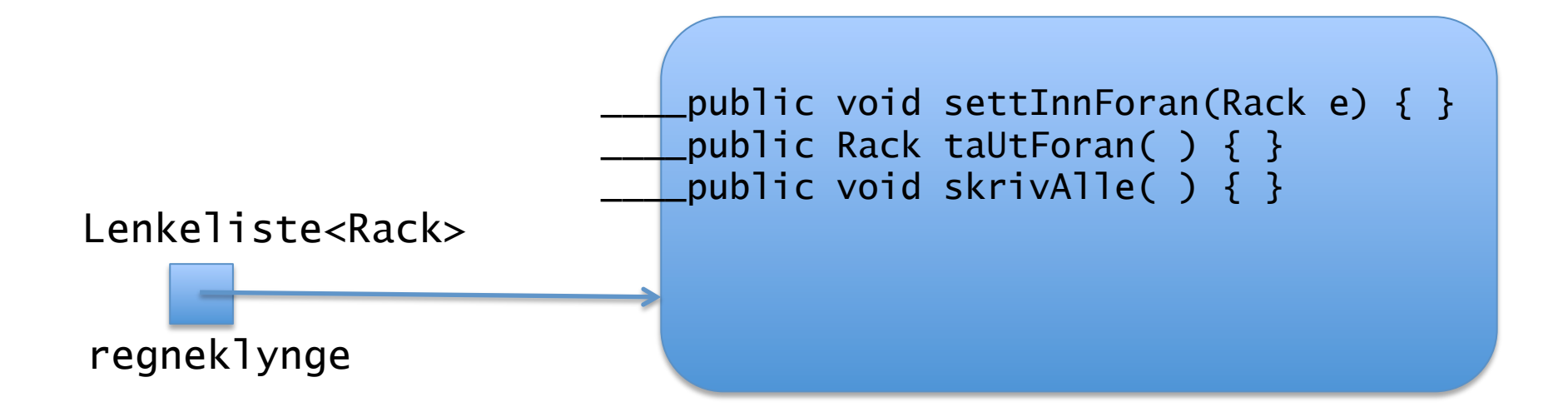

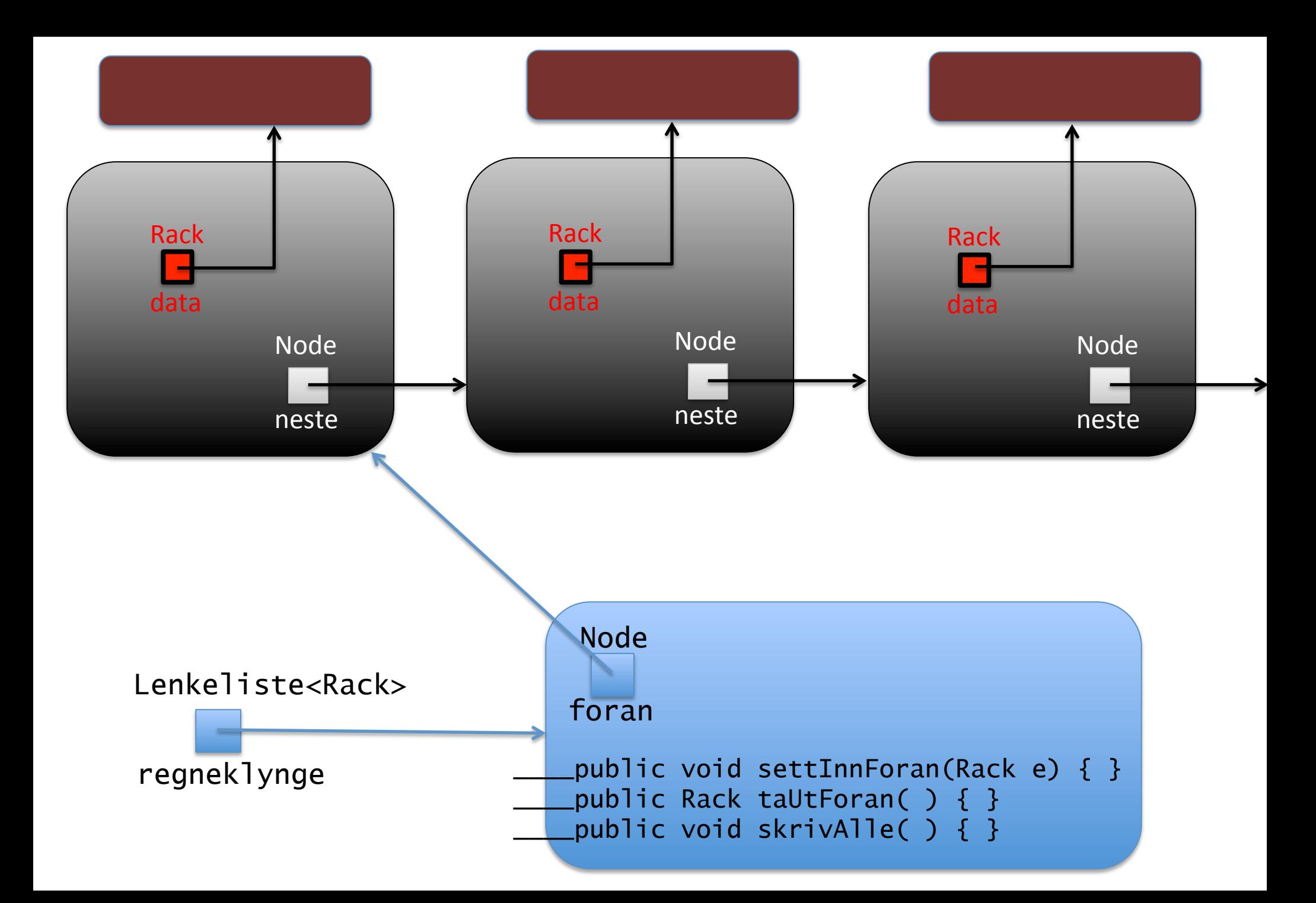

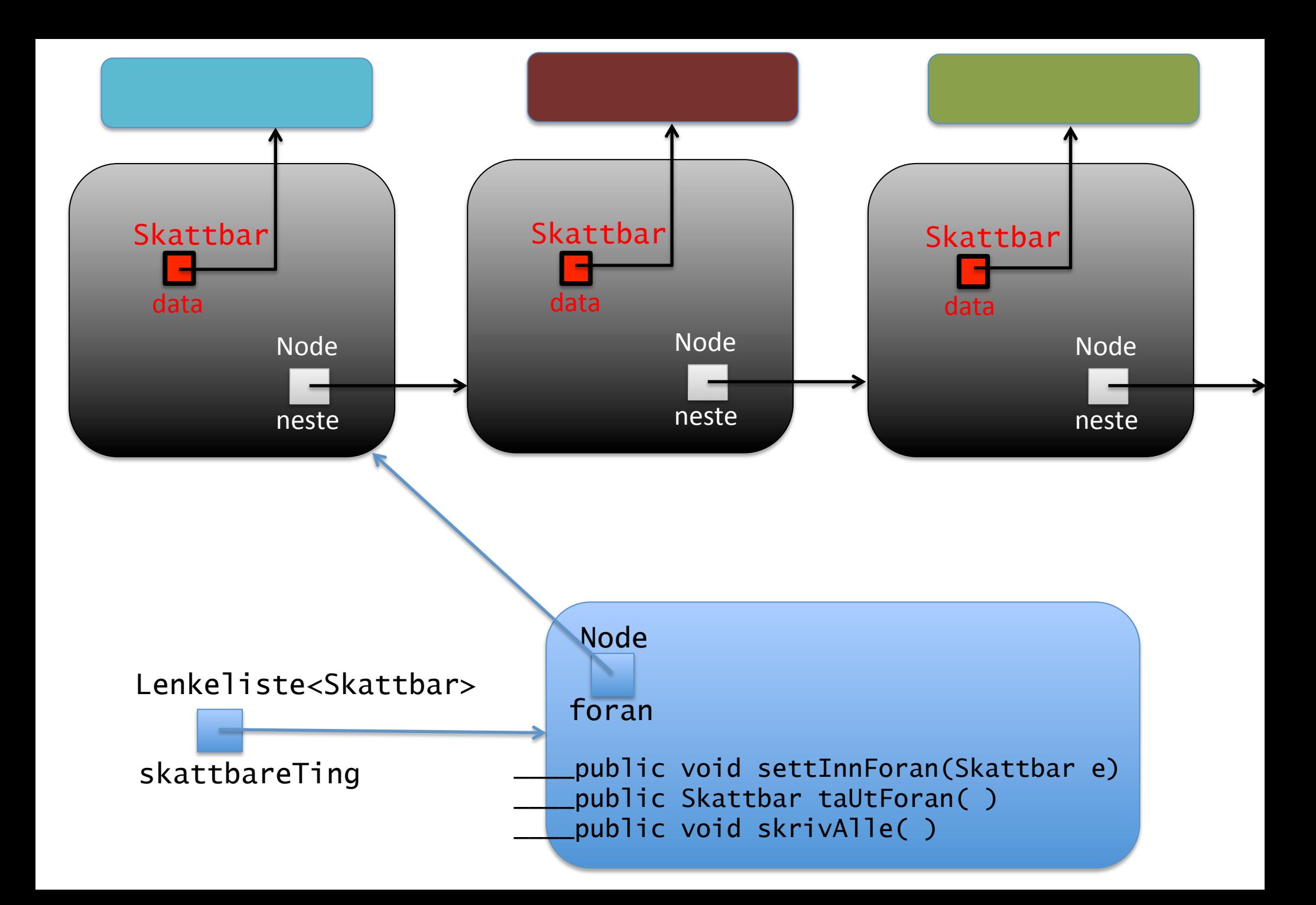

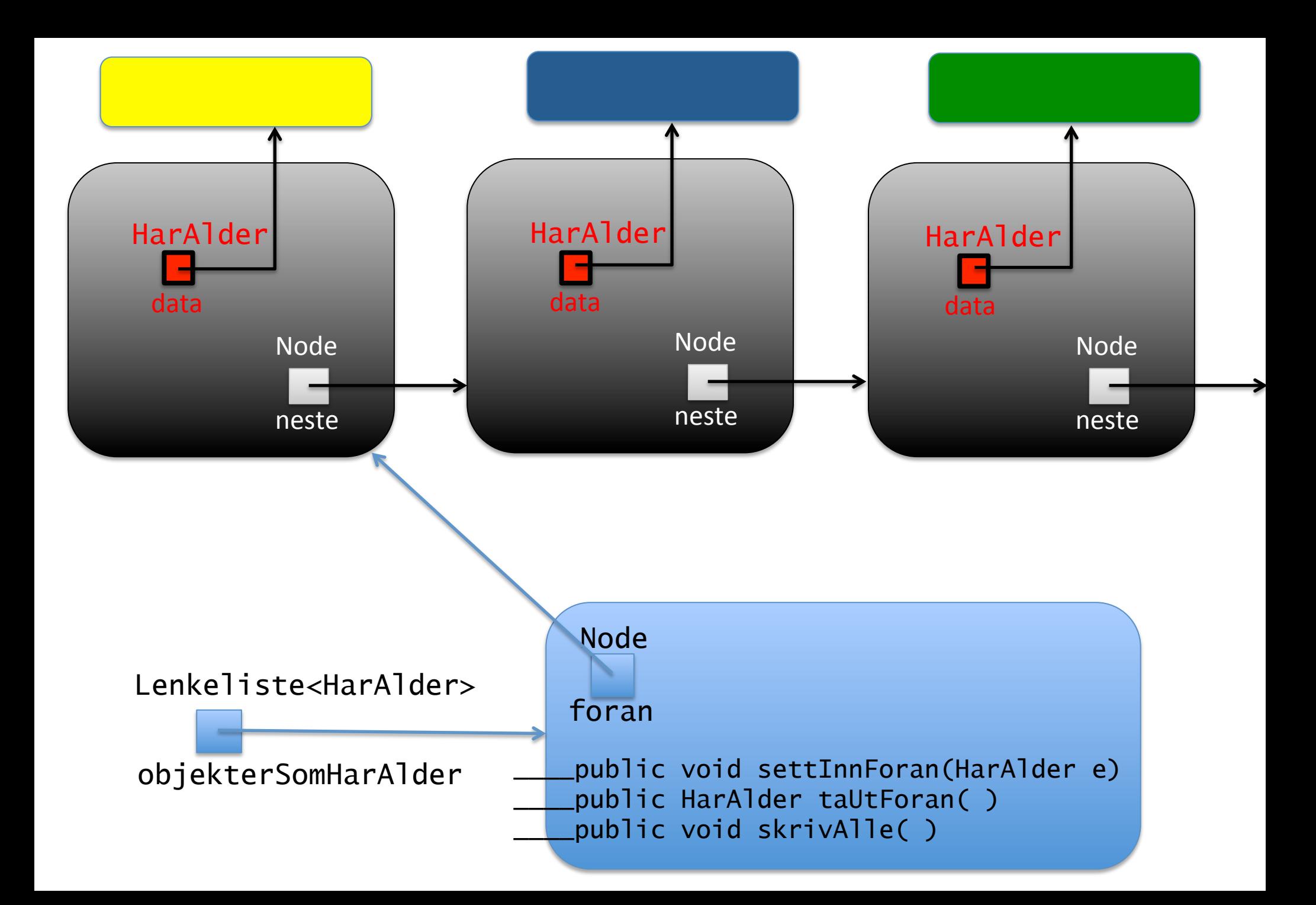

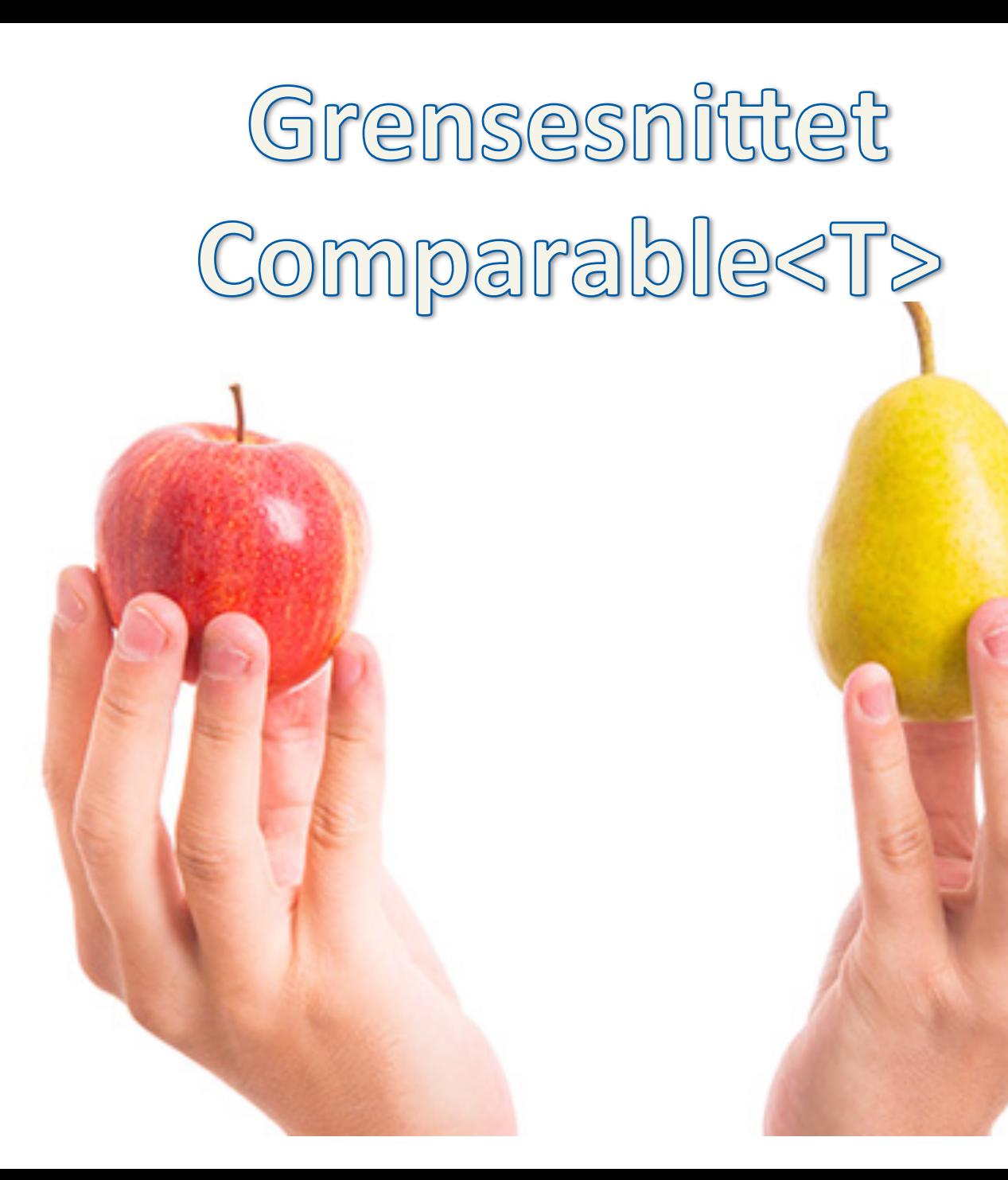

# Grensesnittet Comparable<T>

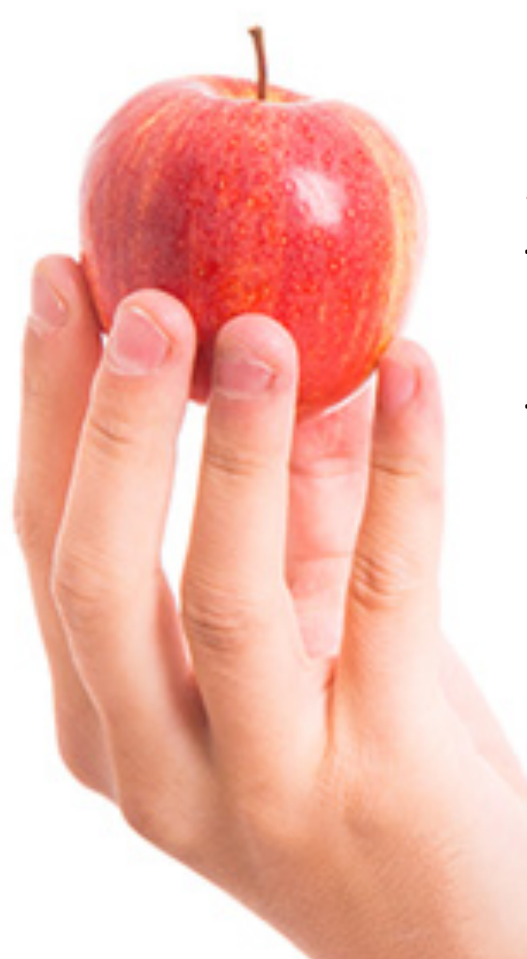

Brukes for å sammenligne to objekter av *samme* type 

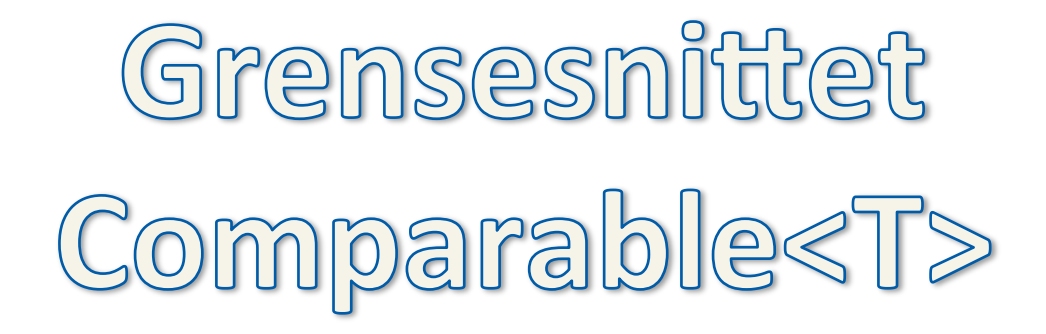

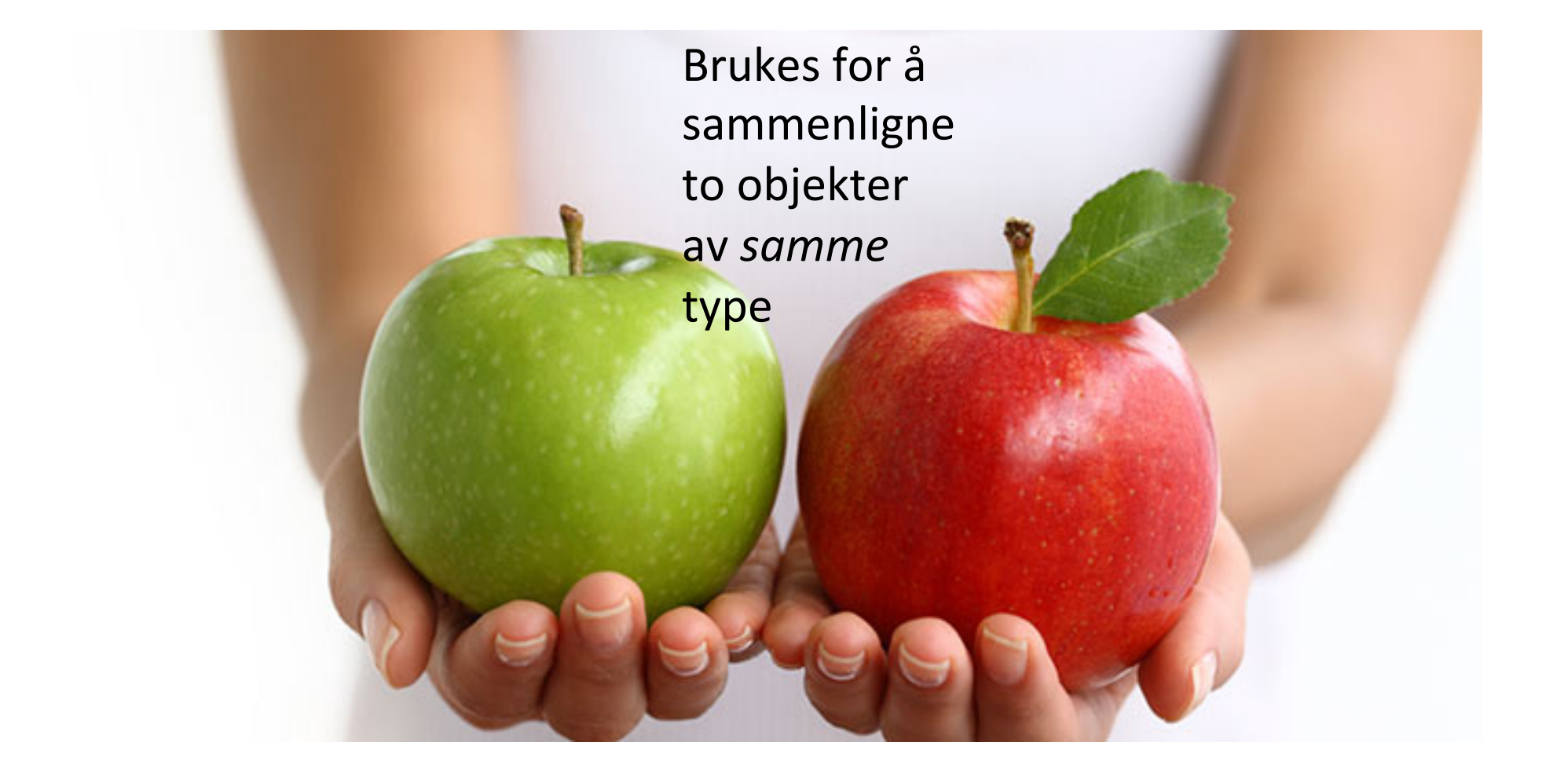

java.lang

### **Interface Comparable<T>**

interface Comparable<T> { int compareTo(T o);

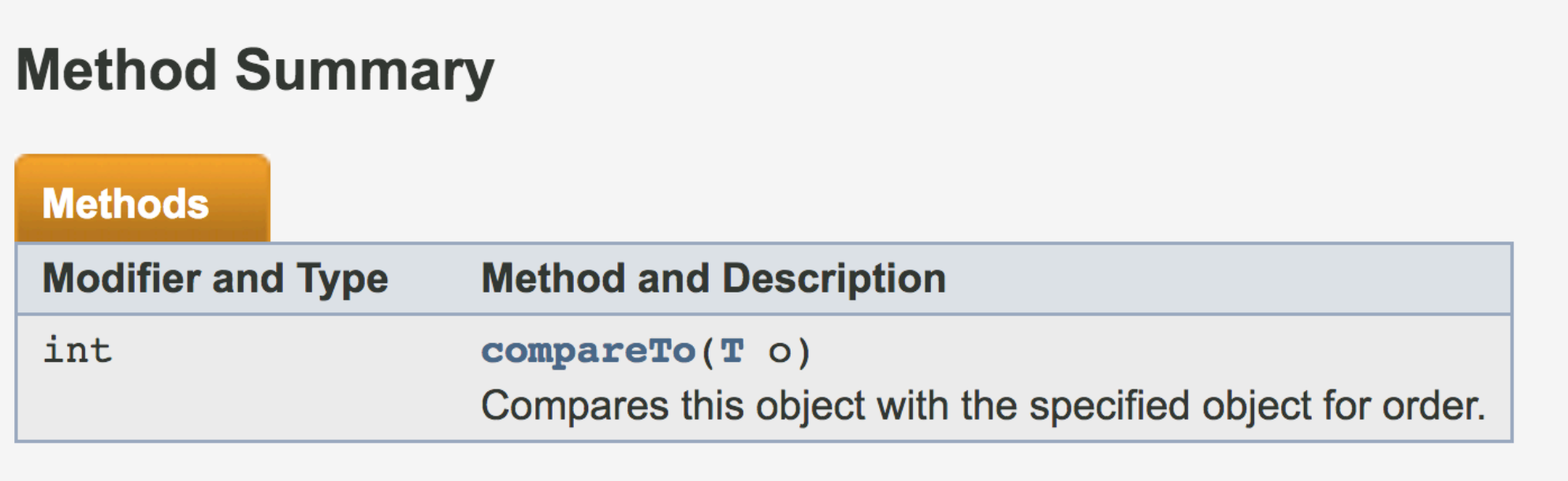

class Person implements Comparable<Person> {

}

```
 private long fødselsnr; 
 Person ( long f ) { 
      fødselsnr = f:
 } 
 public long fnr () { return fødselsnr; } 
 public boolean equals ( Person enAnnen ) { 
      return fødselsnr == enAnnen.fnr(); 
 } 
 public int compareTo ( Person enAnnen ) { 
   if (fødselsnr - enAnnen.fnr() > 0)return 1; \frac{1}{1} // this > enAnnen
   else if (fødselsnr - enAnnen.fnr() < 0)
               return -1; \frac{1}{1} this \lt enAnnen
   else return 0: \frac{1}{r} this == enAnnen
 }
```
interface Comparable<T> { int compareTo(T o);

} 

*Implemenatsjonen av* compareTo *bestemmer hvordan vi sammenligner personobjekter. Denne implementasjonen gjør at den med det største (som tallverdi) fødselsnr. er 'større enn' de andre.* 

```
class Person implements Comparable<Person> { 
     private long fødselsnr; 
     Person ( long f ) { 
           fødselsnr = f; 
     } 
     public long fnr () { return fødselsnr; } 
     public boolean equals ( Person enAnnen ) { 
          return fødselsnr == enAnnen.fnr(); 
     } 
     public int compareTo ( Person enAnnen ) { 
       if (fødselsnr - enAnnen.fnr() > 0)return 1; \frac{1}{1} // this > enAnnen
       else if (fødselsnr - enAnnen.fnr() < 0)
                    return -1: \frac{1}{1} this \lt enAnnen
       else return 0; \frac{1}{r} this == enAnnen
     } 
} 
class Sammenlign { 
     public static void main (String[] a) { 
     Person en = new Person(12345678911L); 
     Person to = new Person(12345678922L); 
     Integer i = new Integer(121278);
```

```
System.out.println(i.toString() + "Govi");
```
}

```
if (en.compareTo(to) > 0) System.out.println("en > to");
else System.out.println("to <= en");
```
### interface Comparable<T> { int compare  $To(T_0)$ ; }

*Implemenatsjonen av* compareTo *bestemmer hvordan vi sammenligner personobjekter. Denne implementasjonen gjør at den med det største (som tallverdi) fødselsnr. er 'større enn' de andre.* 

```
class Person implements Sammenlignbar<Person> { 
     private long fødselsnr; 
     Person ( long f ) { 
           fødselsnr = f; 
     } 
     public long fnr () { return fødselsnr; } 
     public boolean equals ( Person enAnnen ) { 
          return fødselsnr == enAnnen.fnr(); 
     } 
     public int sammenlignMed ( Person enAnnen ) { 
       if (fødselsnr - enAnnen.fnr() > 0)return 1; // this > enAnnenelse if (fødselsnr - enAnnen.fnr() < 0)
                   return -1; // this < enAnnenelse return 0; \frac{1}{r} this == enAnnen
     } 
} 
class Sammenlign { 
     public static void main (String[] a) { 
     Person en = new Person(12345678911L); 
     Person to = new Person(12345678922L); 
     Integer i = new Integer(121278);
     System.out.println(i.toString() + "Govi"); 
     if (en.sammenlignMed(to) > 0) System.out.println("en > to");
     else System.out.println("to \leq en");
```
}

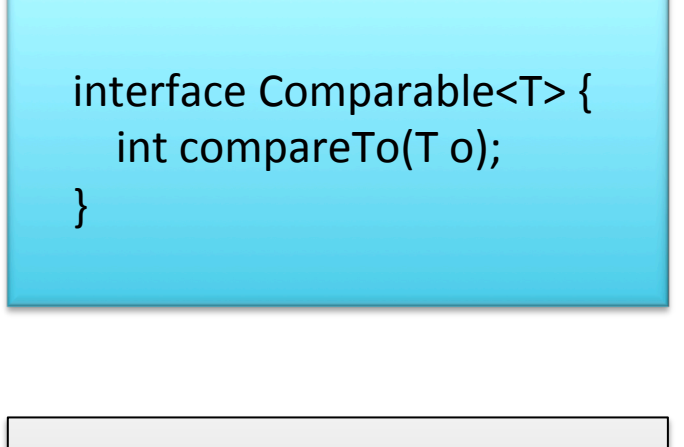

interface Sammenlignbar<E> { int sammenlignMed( $E$  e);

```
class Person implements Sammenlignbar<Person> { 
     private long fødselsnr; 
    Person ( long f ) { fødselsnr = f; }
     public long fnr () { return fødselsnr; } 
     public boolean equals ( Person enAnnen ) { 
          return fødselsnr == enAnnen.fnr(); 
     } 
     public int sammenlignMed ( Person enAnnen ) { 
       if (fødselsnr - enAnnen.fnr() > 0)return 1; \frac{1}{1} this > enAnnen
       else if (fødselsnr - enAnnen.fnr() < 0)
                   return -1; // this < enAnnenelse return 0; \frac{1}{r} this == enAnnen
     } 
} 
class Sammenlign { 
     public static void main (String[] a) { 
     Person en = new Person(12345678911L); 
     Person to = new Person(12345678922L); 
     Sammenlignbar<Person> sb1 = new Person(12345678913L);
     Sammenlignbar<Person> sb2 = new Person(12345678911L); 
     Long 1q = 123456789L;
     System.out.println(lg.toString() + "inf1010");
     if (en.sammenlignMed(to) > 0) System.out.println("en > to");
     else System.out.println("to \leq en");
     System.out.println( sb1.sammenlignMed(en) > sb2.sammenlignMed(sb2) );
     System.out.println( sb1.sammenlignMed(en) > sb2.sammenlignMed(to) );
     System.out.println( sb2.equals(sb1) );
 }
```
interface Sammenlignbar<E> { int sammenlignMed( $E$  e); } 

### Oppgave til seminartimene

Programmer en klasse MinMaksSil med en begrensende typeparameter T extends Comparable<T>. 

Silen skal ta vare på to objekter av typen T, det største og det minste.

Klassen skal ha to offentlige metoder:

1. For å sile (legge inn objekter) bruker vi metoden  $\sin$ .

- 2. For å skrive ut resultatet når alle objektene har vært gjennom silen, kan vi kalle på metoden skriv.
- a) Skriv programmet og test det ved å bruke String som aktuell typeparameter.
- b) Skriv en egen klasse som implementerer Comparable<E> (der E er navnet på den nye klassen), og test at silen også fungerer for objekter av denne hjemmesnekrede typen.

## Ta ut en node bak

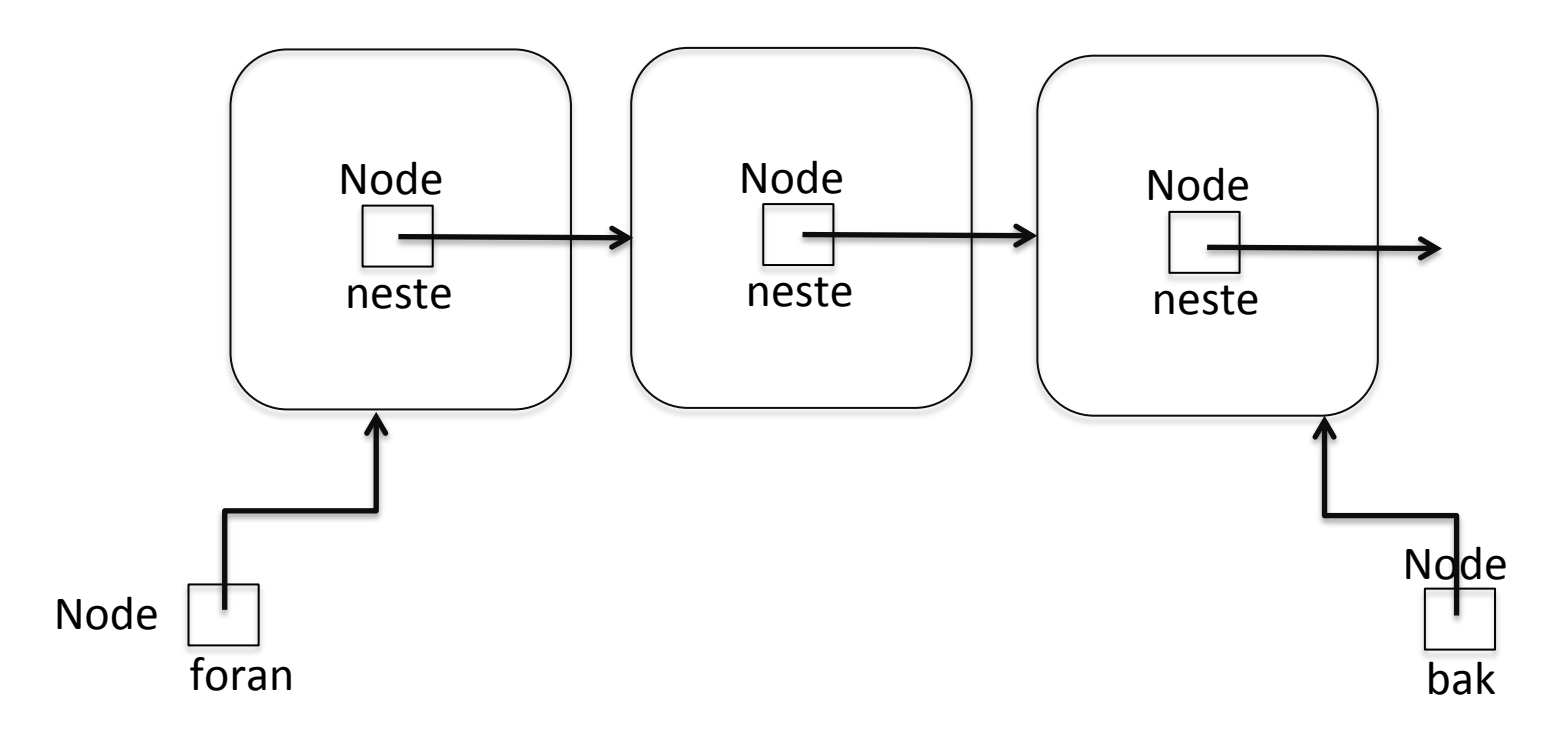

# Datastruktur i lenkelisteobjektet

- enkelt- eller dobbeltlenket (to pekere)
- listehode- og hale
	- *slipper å særbehandle 0lfellene:*
	- $-$  lista er tom
	- $-$  ett objekt, dvs. foran  $==$  bak
- intern ordning av objektene (sortering)
	- $-$  hvis mange: letter gjenfinning
	- vanskeligere å skrive metodene
	- lettere å gjøre feil
- tenk **tilstandspåstander** før og etter metodekall